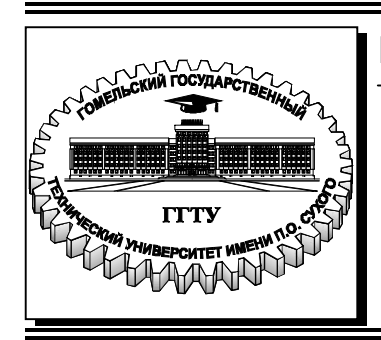

 **Министерство образования Республики Беларусь**

**Учреждение образования ´Гомельский государственный технический университет имени П. О. Сухогоª** 

**Кафедра ´Электроснабжениеª** 

# **ДИПЛОМНОЕ ПРОЕКТИРОВАНИЕ**

# **УЧЕБНО-МЕТОДИЧЕСКОЕ ПОСОБИЕ для студентов специальности**  1-43 01 02 «Электроэнергетические системы и сети» **дневной формы обучения**

**Гомель 2024**

#### *Рекомендовано научно-методическим советом энергетического факультета ГГТУ им. П. О. Сухого* (*протокол № 6 от 27.02.2024 г.*)

Составители: Т. В. Алферова, Г. И. Селиверстов, С. Г. Жуковец

Рецензент: зав. каф. «Автоматизированный электропривод» ГГТУ им. П. О. Сухого канд. техн. наук, доц. *В. В. Брель*

**Дипломное** проектирование : учеб.-метод. пособие для студентов специальности 1-43 01 02 «Электроэнергетические системы и сети» днев. формы обучения / сост.: Т. В. Алферова, Г. И. Селиверстов, С. Г. Жуковец. – Гомель : ГГТУ им. П. О. Сухого, 2024.  $-56$  с.  $-$  Систем. требования: РС не ниже Intel Celeron 300 МГц ; 32 Mb RAM ; свободное место на HDD  $16$  Mb; Windows 98 и выше; Adobe Acrobat Reader. – Режим доступа: https://elib.gstu.by.  $-$  Загл. с титул. экрана. Д46

Изложены общие требования к порядку выполнения, объему, содержанию, оформлению и защите дипломных проектов.

Для студентов специальности 1-43 01 02 «Электроэнергетические системы и сети» дневной формы обучения.

> **УДК 621.311:378.046.2(075.8) ББК 31.279.1я73**

© Учреждение образования «Гомельский государственный технический университет имени П. О. Сухого», 2024

# **СОДЕРЖАНИЕ**

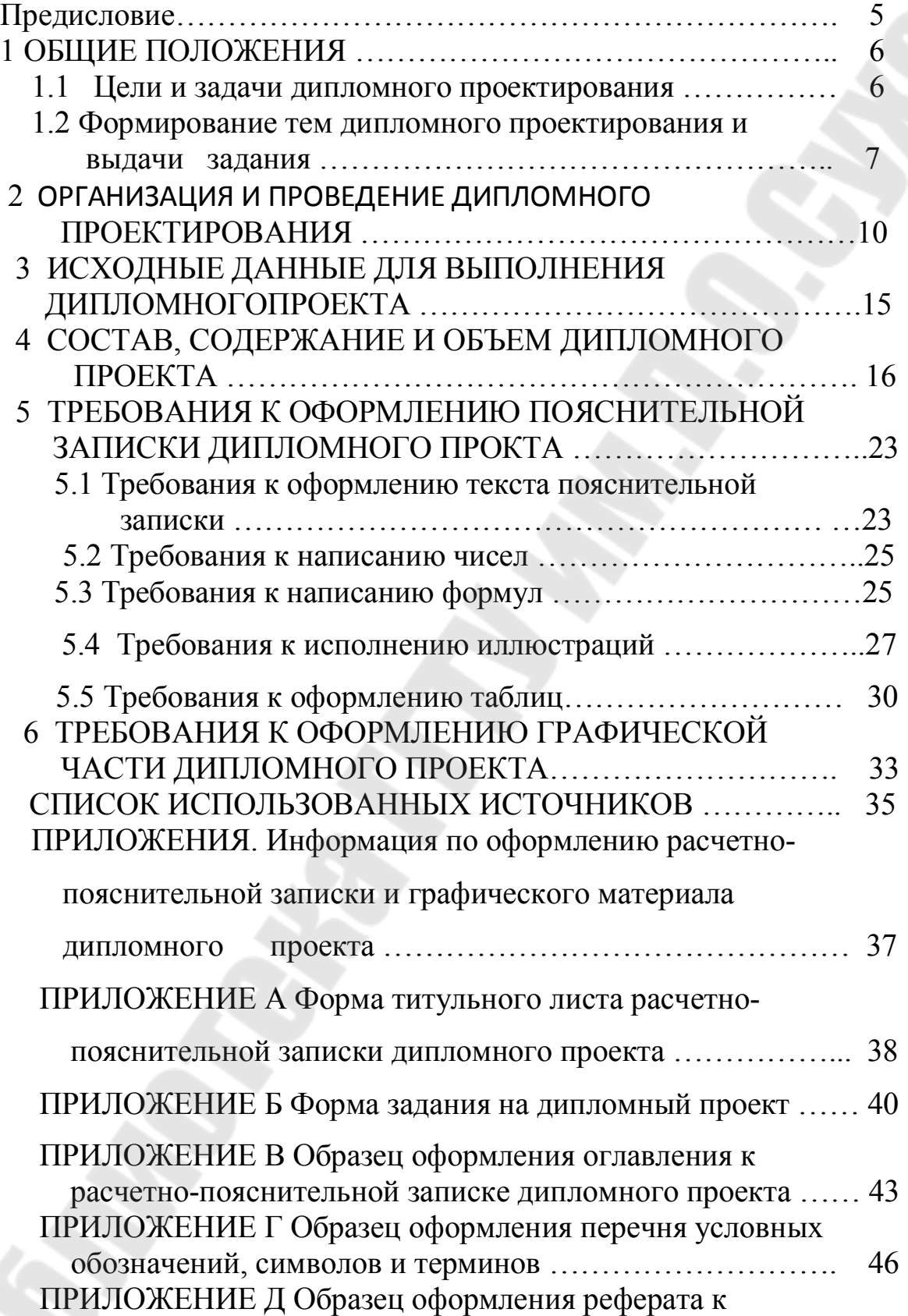

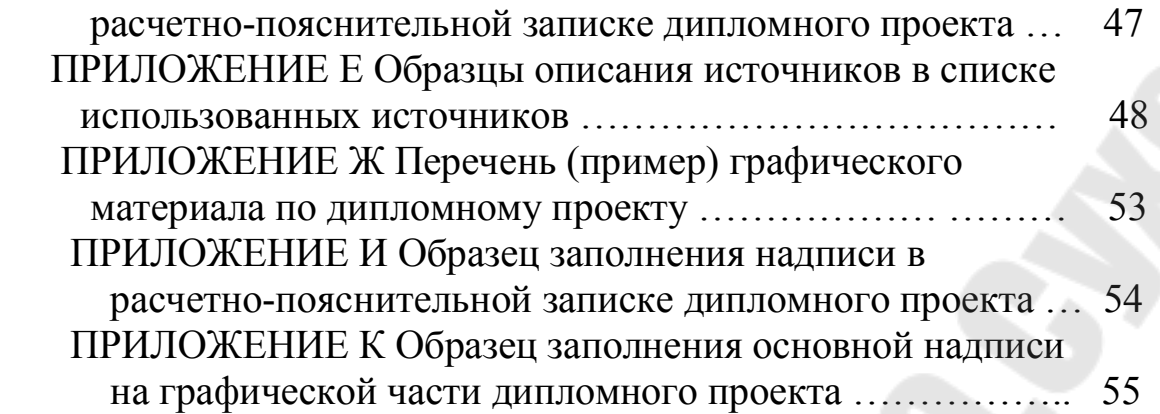

#### **ПРЕДИСЛОВИЕ**

 Данное учебно-методическое пособие предназначено для ознакомления студентов-дипломников специальности 1-43 01 02 «Электроэнергетические системы и сети» с организацией дипломного проектирования, возможной тематикой и содержанием дипломных проектов, а также с требованиями к содержанию и оформлению расчетно-пояснительных записок и графических материалов. Пособие учитывает профиль инженера-энергетика и дает рекомендации и указания студентам по организации работы над дипломным проектом и защите их перед Государственной экзаменационной комиссией (ГЭК).

# **1 ОБЩИЕ ПОЛОЖЕНИЯ**

## **1.1 Цели и задачи дипломного проектирования**

 Дипломный проект является квалификационной работой студента, предназначенный для объективного контроля степени сформированности знаний, умений и навыков решать задачи профессиональной деятельности в соответствии со стандартом специальности 1-43 01 02 «Электроэнергетические системы и сети». Дипломное проектирование является заключительным этапом обучения в университете, которое имеет целью:

 ñ систематизацию, закрепление, расширение теоретических знаний и практических навыков выпускников специальности «Электроэнергетические системы и сети» и уметь применять их для решения конкретных профессиональных задач;

 ñ овладение методикой проектирования электрических сетей и подстанций или научного исследования, формирование навыков самостоятельной проектно-конструкторской или исследовательской работы;

 ñ приобретение навыков обобщения и анализа результатов, полученных другими разработчиками или исследователями в области электрических сетей и подстанций;

 ñ выявление уровня подготовленности студента для самостоятельной работы на производстве, в проектных и научноисследовательских организациях и учреждениях.

 В соответствии с указанными целями студент в процессе выполнения дипломного проекта должен решить следующие задачи:

– логично обосновать актуальность выбранной темы;

– по избранной теме изучить теоретические положения, нормативно-техническую документацию, статистические материалы, справочную и научную литературу;

 ñ собрать необходимый для проектирования исходный материал и провести анализ собранных данных;

ñ разработать проектные решения и произвести необходимые расчеты;

– сделать выводы и разработать рекомендации на основе про-

веденного анализа и выполненных расчетов по повышению эффективности работы энергооборудования энергообъекта;

 ñ выполнить расчет экономической эффективности от внедрения предлагаемых мероприятий;

 ñ оформить дипломный проект в соответствии с нормативными требованиями.

 К дипломному проектированию допускаются студенты, успешно выполнившие учебный план и сдавшие государственный экзамен по специальности.

 Для выполнения дипломных проектов может использоваться сквозное проектирование, при котором тема или ее часть последовательно разрабатывается в курсовом, а затем и в дипломном проекте с постепенным ее расширением и углублением.

 Дипломный проект рекомендуется выполнять с применением современных информационных технологий.

 Качество выполнения дипломного проекта и его защиты с учетом успеваемости во время учебы является основным критерием, позволяющим ГЭК судить о степени подготовки дипломника к самостоятельной инженерной деятельности.

# **1.2 Формирование тем дипломного проектирования и выдачи задания**

 Тематика дипломных проектов должна быть актуальной, соответствовать современному состоянию и перспективам развития науки и техники и по своему содержанию отвечать целям, изложенным в п. 1.1.

 Темы определяются кафедрой с учетом предложений предприятий, проектных организаций и самих студентов. При формировании тем учитываются конкретные задачи в области электрических сетей и подстанций и уделяется внимание вопросам релейной защиты и автоматики, охраны труда и экономической эффективности электроэнергетических объектов.

Темами дипломных проектов могут быть:

 ñ проекты новых или реконструкция существующих электрических сетей промышленных предприятий;

ñ проекты новых или реконструкция существующих электриче-

ских сетей предприятий агропромышленного комплекса;

 ñ проекты новых или реконструкция существующих электрических частей подстанций;

 ñ проекты новых или реконструкция существующих электрических сетей региона и т.п.

 Темами дипломных проектов могут быть отдельные вопросы в области различных исследований:

 ñ фундаментальных, выполняемых с целью расширения научных знаний, познания явлений и закономерностей их развития;

 ñ поисковых, направленных на создание принципиально новых изделий, материалов, технологий, методов управления и организации производства;

 ñ прикладных, направленных на использование результатов научных работ в опытно-конструкторских разработках, в проектировании и непосредственно в практической деятельности предприятий.

 В научно-исследовательских проектах необходимо использовать современные методы математического моделирования и вычислительного эксперимента для решения научных задач в области электроэнергетики.

 Студентам предоставляется право выбора темы дипломного проекта. Студент также сам может предложить тему дипломного проекта. В этом случае он пишет заявление на имя заведующего кафедрой, в котором обосновывается целесообразность выполнения проекта по предложенной теме. При положительном решении вопроса тема дипломного проекта включается в перечень тем кафедры. Выбранные темы, их руководители и консультанты в соответствии с решением Совета энергетического факультета и на основании заявлений студентов закрепляются приказом ректора.

Кафедра «Электроснабжение» привлекает консультантов по следующим разделам дипломного проекта:

ñ релейная защита и автоматика;

- охрана труда;

- экономика.

 Для этой цели приглашаются ведущие преподаватели соответствующих профилирующих кафедр университета.

В соответствии с темой дипломного проекта руководитель выда-

ет студенту задание на преддипломную практику с целью сбора материала к дипломному проекту. Одновременно студенту выдается задание по дипломному проектированию, составленное руководителем и утвержденное заведующим кафедрой.

 Преддипломная практика завершается представлением руководителю отчета, в котором приводится характеристика предприятия, на котором проходила практика, и собранные основные материалы, необходимые для выполнения дипломного проекта. Тема дипломного проекта может быть скорректирована в соответствии с материалом, собранным студентом при прохождении преддипломной практики.

# **2 ОРГАНИЗАЦИЯ И ПРОВЕДЕНИЕ ДИПЛОМНОГО ПРОЕКТИРОВАНИЯ**

 Руководителями дипломных проектов назначаются ведущие преподаватели кафедры, а также по согласованию с ректоратом научные сотрудники и высококвалифицированные специалисты предприятий, учреждений и организаций.

 Выпускающая кафедра обязана ознакомить привлекаемых специалистов с нормативными и методическими документами, включая настоящие методические указания по дипломному проектированию.

 Руководитель дипломного проекта консультирует и контролирует работу над дипломным проектом, осуществляет контроль выполнения студентом-дипломником календарного графика.

Руководитель дипломного проекта обязан:

ñ составить и выдать задание по дипломному проектированию;

 ñ разработать совместно со студентом календарный график на весь период выполнения дипломного проекта;

 ñ рекомендовать студенту необходимую литературу, справочные и архивные материалы, типовые решения, имеющиеся компьютерные программы и другие источники по теме дипломного проекта;

 ñ проводить систематические, в соответствии с графиком, консультации, анализировать полученные расчетные и экспериментальные результаты;

 ñ контролировать ход выполнения работ по дипломному проектированию вплоть до защиты дипломного проекта;

ñ составить отзыв о дипломном проекте.

 Дипломный проект выполняется студентом в течение времени, отведенного на дипломное проектирование в соответствии с рабочим учебным планом.

 Работа над дипломным проектом выполняется студентом в университете. В отдельных случаях дипломный проект может выполняться на предприятии, в проектной организации, в научном или другом учреждении (по согласованию с выпускающей кафедрой).

По предложению руководителя дипломного проекта и согласо-

ванию с ректоратом кафедра может приглашать консультантов по отдельным разделам дипломного проекта за счет лимита времени, отведенного на руководство дипломным проектом.

 Консультантами могут назначаться преподаватели высших учебных заведений, а также высококвалифицированные специалисты и научные работники других предприятий учреждений и организаций. Консультанты проверяют соответствующую часть выполненной студентом работы и ставят свою подпись на титульном листе расчетно-пояснительной записки к дипломному проекту, соответствующем разделе и на листе графической части дипломного проекта.

 Декан факультета устанавливает сроки периодического отчета студентов по этапам выполнения ими дипломного проекта. Студент отчитывается перед руководителем и заведующим кафедрой, которые определяют степень готовности проекта и докладывают декану факультета о ходе дипломного проектирования. Для проведения контроля за ходом дипломного проектирования кафедра создает специальную комиссию, а студенты-дипломники оповещаются о дате ее работы не позднее, чем за три дня. Комиссия проверяет соответствие выполненного объема работ календарному графику, результаты проверки передает в деканат и докладывает на заседании кафедры.

 Ответственность за принятые в дипломном проекте решения, качество выполнения, а также за своевременное выполнение проекта несет студент-дипломник.

 Нормоконтроль является завершающим этапом разработки документации дипломного проекта. Выпускник в ранее оговоренные сроки сдает дипломный проект на проверку члену выпускающей кафедры, ответственному за проведение нормоконтроля. Проверка дипломного проекта производится при наличии всех подписей лиц, ответственных за содержание и выполнение дипломного проекта. Замечания нормоконтролера, связанные с нарушением действующих стандартов и других нормативно-технических документов, обязательны для внесения в дипломный проект.

 Проведение нормоконтроля должно быть направлено на: соблюдение комплектности дипломного проекта; соответствие оформления текстовой и графической документации нормам и требованиям, установленных в данном методическом пособии, в государственных стандартах и стандартах ЕСКД.

 Проверка дипломного проекта должна быть осуществлена в течение трех дней. При наличии замечаний, дипломнику возвращается проект для их устранения. Исправленный и вновь выверенный дипломный проект передается на повторную проверку вместе со списком замечаний к предыдущей версии проекта.

 Нормоконтролер имеет право возвращать дипломный проект выпускнику без рассмотрения в случаях: нарушения установленной комплектности, отсутствия обязательных подписей, небрежного выполнения; в случае представления дипломного проекта на нормоконтроль позднее установленного срока.

 Законченный дипломный проект, подписанный студентом и консультантами, представляются руководителю, который подписывает его и составляет отзыв.

 В отзыве руководителя дипломного проекта должны быть отмечены:

– актуальность темы дипломного проекта;

ñ объем выполнения задания на дипломный проект;

ñ степень самостоятельности и инициативности студента;

– умение студента пользоваться специальной литературой;

 ñ способность студента к проектной, технологической, исследовательской работе, исполнительской, организаторской и другой работе;

 ñ возможность использования полученных результатов на практике;

 ñ возможность присвоения выпускнику соответствующей квалификации.

 Дипломный проект и отзыв руководителя не позднее чем за две недели до защиты дипломного проекта представляются заведующему кафедрой, который решает вопрос о возможности допуска студента к защите дипломного проекта. Для решения этого вопроса на кафедре может создаваться рабочая комиссия, которая заслушивает сообщение студента по дипломному проекту, определяет соответствие дипломного проекта заданию и готовность студента к защите. Допуск студента к защите фиксируется подписью заведующего кафедрой на титульном листе расчетно-пояснительной записки дипломного проекта.

Если заведующий кафедрой на основании выводов рабочей к о-

миссии не считает возможным допустить студента к защите, то этот вопрос рассматривается на заседании кафедры с участием руководителя дипломного проекта. При отрицательном заключении кафедры протокол ее заседания представляется декану факультета, который не допускает студента к защите и делает представление ректору об отчислении студента из университета.

 Дипломный проект, допущенный кафедрой к защите, направляется заведующим кафедрой на рецензирование.

 Рецензенты дипломных проектов утверждаются деканом факультета по представлению заведующего кафедрой не позднее одного месяца до защиты из числа профессорско-преподавательского состава других кафедр университета, или по разрешению ректората из числа специалистов производства, проектных и научных организаций.

В рецензии должны быть отмечены:

ñ актуальность темы дипломного проекта;

 ñ степень соответствия дипломного проекта заданию на дипломный проект;

ñ логичность построения материала;

 ñ полнота и последовательность критического обзора и анализа литературы по теме дипломного проекта;

 ñ полнота описания методики расчета или проведенных исследований, изложения собственных расчетных, теоретических и экспериментальных результатов, отметка достоверности полученных выражений и данных;

– наличие аргументированных выводов по результатам дипломного проектирования;

 ñ практическая значимость дипломного проекта, возможность использования полученных результатов;

ñ недостатки и слабые стороны дипломного проекта;

 ñ замечания по оформлению дипломного проекта и стилю изложения материала;

 ñ возможность присвоения выпускнику соответствующей квалификации;

Рецензент имеет право затребовать у студента - автора дипломного проекта - дополнительные материалы, касающиеся проделанной работы.

 Студент должен быть ознакомлен с рецензией не менее чем за сутки до защиты.

Внешняя рецензия должна быть удостоверена печатью отдела кадров организации.

Порядок защиты дипломного проекта определяется Положением о Государственных экзаменационных комиссиях высших учебных заведений, Правилами проведения аттестации студентов, курсантов, слушателей при освоении содержания образовательных программ высшего образования (№ 319 от 13.10.2023).

 Защита проекта производится на заседании ГЭК. Процедура защиты дипломного проекта устанавливается председателем ГЭК и включает доклад обучающегося  $(10 - 15$  минут) с использованием (по решению выпускающей кафедры) информационных технологий, чтение отзыва руководителя и рецензии, вопросов членов ГЭК и ответы обучающегося. По имеющимся замечаниям рецензента обучающийся должен ответить на них.

 Защита дипломного проекта заканчивается предоставлением обучающемуся заключительного слова, в котором он вправе высказать свое мнение по замечаниям и рекомендациям, сделанным в процессе обсуждения дипломного проекта.

 При оценке дипломного проекта учитываются его практическая ценность, содержание доклада и ответы обучающегося на вопросы, отзыв руководителя дипломного проекта и рецензия.

 После окончания защиты всех дипломных проектов на открытом заседании ГЭК объявляются оценки работ дипломников.

 Студентам, получившим положительные оценки, ГЭК присваивает квалификацию инженера-энергетика.

 После защиты дипломные проекты в установленном порядке сдаются в архив университета, где они хранятся в течение установленного срока.

# **3 ИСХОДНЫЕ ДАННЫЕ ДЛЯ ВЫПОЛНЕНИЯ ДИПЛОМНОГО ПРОЕКТА**

При составлении задания на дипломное проектирование руководителем проекта задаются исходные данные. Такими данными могут быть:

1. Для проектируемой электрической подстанции:

ñ назначение подстанции в энергосистеме;

 ñ схема энергосистемы с указанием типов входящих в систему электростанций, их мощностей и связей между ними. Энергосистема может быть также задана упрощенно в виде эквивалентного источника;

 ñ потребители электроэнергии промышленного района, их нагрузки и динамика роста нагрузок;

ñ другие дополнительные данные по теме;

2. Для реконструируемой электрической подстанции:

 ñ схема энергосистемы с указанием типов входящих в систему электростанций,

ñ главная схема электрических соединений подстанции;

ñ схема собственных нужд подстанции;

 ñ состав электрооборудования, установленного на электрической подстанции;

– характерные графики нагрузки трансформаторов;

– другие дополнительные данные по теме;

3. Проектирование (реконструкция) электрической сети региона:

– фрагмент электрической сети региона;

 ñ существующая схема электрических соединений объектов проектирования;

– характеристика электрических нагрузок региона;

– другие дополнительные данные по теме;

4. Для проектов научно-исследовательского характера:

 ñ научно-техническая литература, в которой изложены методы и способы решения задач проекта;

– пакеты компьютерных программ;

ñ другие дополнительные материалы по теме.

 Кроме заданных исходных данных для выполнения дипломного проекта необходимы дополнительные данные. Эти данные принимаются студентом самостоятельно по материалам типовых проектов, имеющихся в учебной, справочной и специальной литературе.

# **4 СОСТАВ, СОДЕРЖАНИЕ И ОБЪЕМ ДИПЛОМНОГО ПРОЕКТА**

 Дипломный проект выполняется на основе изучения литературы по специальности: учебников, учебных пособий, технической литературы, монографий, периодической литературы, нормативнотехнической документации, патентов и т.п.

 Дипломный проект состоит из двух частей: пояснительной записки и графической части. Состав, содержание и объем дипломного проекта определяются выпускающей кафедрой в соответствии с образовательными программами, образовательными стандартами и государственными стандартами Республики Беларусь. Характер проектных, конструкторских, технологических и других решений, анализа и разработки вопросов, степень их детализации могут быть различными в зависимости от объекта проектирования и уровня новизны дипломного проекта. Пояснительная записка дипломного проекта должна включать следующее:

 $-$ титульный лист (Приложение А);

ñ задание по дипломному проектированию (Приложение Б);

ñ оглавление (Приложение В);

ñ перечень условных обозначений, символов и терминов (при необходимости) (Приложение Г);

– реферат (Приложение Д);

– введение;

ñ основную часть, включающую электрическую, техникоэкономическую части, раздел релейной защиты и автоматики, вопросы охраны труда, техники безопасности и охраны окружающей среды, специальную часть и т. д.;

– заключение;

ñ список использованных источников;

– приложения (при необходимости).

 Расчетно-пояснительная записка дипломного проекта может быть написана на русском или белорусском языках.

По рекомендации кафедры студент может представить дополнительно краткое содержание дипломного проекта на одном из иностранных языков, которое оглашается на защите и может сопровождаться вопросами к студенту на этом языке.

**Титульный лист** (Приложение А) является первой страницей дипломного проекта, которая должна быть включена в общее количество листов расчетно-пояснительной записки без указания номера страницы.

**Задание по дипломному проектированию** выдается студентудипломнику в соответствии с формой, представленной в Приложении Б. Задание вместе с дипломным проектом подшивается в расчетнопояснительную записку и представляется в ГЭК при защите дипломного проекта. Задание не нумеруют, но включают в общее количество листов расчетно-пояснительной записки.

**Оглавление** оформляют в соответствии с формой, представленной в Приложении В. Слово ОГЛАВЛЕНИЕ пишут прописными буквами. В оглавление включают заголовки всех разделов расчетнопояснительной записки, заголовки подразделов, приложений.

Расположение заголовков в оглавлении должно точно отражать последовательность и соподчиненность разделов и подразделов в тексте расчетно-пояснительной записки.

Заголовки следует выравнивать, соподчиняя по разделам, подразделам и пунктам (если последние имеют заголовки), смещая вертикали вправо относительно друг друга на 2 знака. Каждый заголовок соединяют отточием с номером страницы, расположенным в столбце справа.

**Перечень условных обозначений, символов и терминов** (Приложение Г) с соответствующей расшифровкой приводится в порядке появления в тексте расчетно-пояснительной записки. Перегружать текст условными обозначениями и сокращениями не рекомендуется.

**Реферат** (Приложение Д) выполняется по действующим стандартам. Слово РЕФЕРАТ записывают прописными буквами полужирным шрифтом по центру, лист нумеруют и включают в общее количество листов расчетно-пояснительной записки. Содержание реферата включает до 15 ключевых (значимых) слов, краткое и точное изложение результатов дипломного проекта, т. е. основных сведений и выводов, к которым пришел обучающийся.

Объем реферата ограничен текстом, который можно разместить на одной странице расчетно-пояснительной записки. Рекомендуемый объем реферата 850-1200 печатных знаков.

**Введение** помещают на отдельной странице. Слово ВВЕДЕНИЕ записывают прописными буквами по центру. Введение должно быть кратким и четким, не должно быть общих мест и отступлений, не связанных непосредственно с разрабатываемой темой.

Объем введения не должен превышать двух страниц.

Рекомендуется следующее содержания введения:

 ñ краткий анализ достижений в той области, которой посвящена тема дипломного проекта: обзор литературных источников и мирового опыта;

ñ цель дипломного проектирования и задачи, решаемые в дипломном проекте;

ñ принципы, положенные в основу проектирования, научного исследования, поиска технического решения;

ñ краткое изложение содержания разделов расчетно-пояснительной записки с обязательным указанием задач, решению которых они посвящены.

 **Основная часть расчетно-пояснительной записки** дипломного проекта включает следующие разделы:

1. Для варианта темы «Проект (реконструкция) электрической части подстанции»: замена высоковольтных выключателей устаревших типов на современные элегазовые и вакуумные; реконструкция распредустройства низкого напряжения 6-10 кВ; реконструкция распредустройства высокого напряжения; в связи с увеличением числа присоединений; расчет надежности схемы ОРУ; замена измерительных трансформаторов; реконструкция электрического освещения зданий ЗРУ; реконструкция системы электроснабжения собственных нужд подстанции; расчет и выбор устройств компенсации емкостных токов замыкания на землю; разработка и выбор устройств ограничения перенапряжений в распределительных сетях и режима заземления нейтрали; реконструкция схем управления и устройств РЗА на подстанции; энергосбережение; организационноэкономическая часть; охрана труда, техника безопасности и охрана окружающей среды;

2. Для варианта темы «Проект (реконструкция) электрической сети региона»: характеристика фрагмента электрической сети региона; описание существующей схемы электрических соединений объектов проектирования; составление и анализ суточных графиков нагрузки; характеристика электрических нагрузок региона; обоснование необходимости реконструкции и разработка вариантов схемы питания ПС; выбор числа и мощности трансформаторов на подстанциях; сечений проводов воздушных линий; расчет режимов проектируемой сети; расчет токов короткого замыкания; выбор основного оборудования на реконструируемой ПС; выбор выключателей и разъединителей; выбор токоведущих частей; выбор измерительных трансформаторов тока и напряжения; организационно-экономическая часть проекта: технико-экономическое сравнение вариантов реконструкции сети; релейная защита и автоматика элементов электрической сети; энергосбережение; организационно-экономическая часть; охрана труда, техника безопасности и охрана окружающей среды.

В разделе «Релейная защита и автоматика» разрабатывается релейная защита и автоматика элементов электрических систем или систем электроснабжения предприятий или электрооборудования подстанций.

В разделе «Энергосбережение» должны найти отражение один или несколько из следующих вопросов: использование и утилизация всех видов топливно-энергетических ресурсов; предлагаемые проектные решения, связанные с повышением эффективности использования и экономии топливно-энергетических ресурсов; реализация мероприятий, связанных с развитием и применением нетрадиционных и возобновляемых источников энергии, использованием вторичных энергетических ресурсов; разработка и внедрение эффективных систем управления энергосбережением и средств контроля за эффективным использованием топливно-энергетических ресурсов.

 **Экономическая часть** включает расчет экономической эффективности предлагаемых мероприятий, оценку срока окупаемости затрат, элементы маркетинга с учетом существующей конъюнктуры рынка. Объем и содержание экономической части проекта (работы) должны быть согласованы с консультантом по экономической части проекта.

 Оценка производственных вредностей и опасностей для персонала и окружающей среды проводится в разделе ´**Охрана труда, техника безопасности и охрана окружающей среды»** согласно указаниям консультанта по данному разделу.

 **Специальная часть дипломного проекта** должна представлять собой более глубокую разработку одного из ранее перечисленных в основной части вопросов или теоретическую разработку конкретного вопроса, указанного в задании. Объем специального задания должен быть небольшим и составлять в среднем 8-15 % текста расчетнопояснительной записки.

Раздел «Заключение» должен содержать краткие выводы по результатам выполненного студентом дипломного проекта, оценку полноты решений поставленных задач, разработку рекомендаций и исходных данных по конкретному использованию результатов дипломного проекта, оценку технико-экономической эффективности внедрения. Если определение технико-экономической эффективности невозможно, указывают народнохозяйственную, научную, социальную и иную значимость работы.

Раздел «Заключение» пишут на отдельной странице. Слово ЗАКЛЮЧЕНИЕ записывают прописными буквами полужирным шрифтом по центру строки. Объем раздела не должен превышать 1-2 страницы.

Раздел «Список использованных источников» содержит сведения о литературных источниках, использованных при подготовке дипломного проекта. Источники располагают в порядке появления ссылок по тексту дипломного проекта. Образец оформления списка использованных источников приведен в Приложении Е

 Заголовок СПИСОК ИСПОЛЬЗОВАННЫХ ИСТОЧНИКОВ записывают прописными буквами полужирным шрифтом по центру строки.

 **Приложения** включают вспомогательный или дополнительный материал, который необходим для полноты восприятия основной части дипломного проекта. Оформления приложений выполняют в соответствии с действующими стандартами.

 В приложения расчетно-пояснительной записки рекомендуется выносить информацию, имеющую справочное или второстепенное значение, но необходимую для более полного освещения темы дипломного проекта, или помещать отдельные материалы (распечатки программ и т. п.) для удобства работы с текстом расчетно-пояснительной записки.

 Приложениями могут быть математические формулы, номограммы, вспомогательные вычисления и расчеты, описания алгоритмов и программ, технические характеристики различных устройств, спецификации, схемы, рисунки и т. п. Допускается использовать в качестве приложений конструкторские документы.

 В тексте расчетно-пояснительной записки должны быть указаны ссылки на все приложения. Их располагают в порядке ссылок в тексте. Приложения обозначают заглавными буквами русского алфавита, за исключением букв Ё, З, Й, О, Ч, Ъ, Ы, Ь. Если в расчетнопояснительной записке одно приложение, оно также должно быть обозначено: ПРИЛОЖЕНИЕ А.

Каждое приложение начинают с новой страницы. Вверху по цен-

тру страницы прописными буквами пишут слово ПРИЛОЖЕНИЕ и его буквенное обозначение. Еще ниже по центру размещают заголовок, который записывают с прописной буквы.

 Все принимаемые в дипломном проекте инженерные и технические решения, проводимые расчеты и технологии обязаны отвечать требованиям соответствующих государственных стандартов и норм Республики Беларусь, отраслевых нормативных документов.

 В дипломном проекте в соответствии с заданием должны быть детально проработаны все вопросы, раскрывающие тему, методику и результаты проведенных самостоятельных теоретических и (или) экспериментальных исследований, расчеты разрабатываемого объекта.

 Расчетно-пояснительная записка дипломного проекта должна в краткой и четкой форме раскрывать творческий замысел, содержать принятые методы исследования, методики расчета, а также сами расчеты, описание проведенных экспериментов, их анализ и выводы по ним, технико-экономическое сравнение вариантов. При необходимости расчеты должны сопровождаться иллюстрациями: графиками, эскизами, диаграммами, схемами и т. п.

 Графическая часть должна отражать основные решения по проекту. Примерный перечень графического материала дипломных проектов представлен в Приложениях Б и Ж.

## **Дипломный проект научно-исследовательского характера.**

 Дипломный проект научно-исследовательского характера представляет собой углубленную разработку отдельного вопроса или группы вопросов по электроэнергетике теоретического или прикладного характера. Его содержание индивидуально и определяется заданием на проектирование.

 Расчетно-пояснительная записка должна в краткой форме раскрывать суть решаемой задачи и содержать: описание состояния вопроса, методы исследования и расчета, сами расчеты, описание проведенных экспериментов, технико-экономические расчеты и т. д. Текст должен дополняться иллюстрациями.

 Графическая часть проекта должна отражать основные решения по проекту. Чертежи должны быть наглядными, с необходимыми надписями и должны быть оформлены в соответствии с ГОСТами.

 Объем текстовой и графической частей дипломного проекта определяется руководителем проекта. Рекомендуется объем проекта:

ñ расчетно-пояснительная записка дипломного проекта - 80-100

страниц на листах формата А4;

 $-$ графическая часть: на 7 – 8 листах формата А1.

К защите дипломного проекта студент представляет:

- расчетно-пояснительную записку дипломного проекта;

– графическую часть;

 ñ материалы на электронном носителе информации (если имеются);

ñ отзыв руководителя;

ñ рецензию на дипломный проект;

– копию реферата.

 Расчетно-пояснительная записка дипломного проекта должна быть переплетена или помещена в папку для дипломного проектирования с надписью «Дипломный проект». Конверт с электронным носителем (носителями) информации прикрепляется к папке (переплету) в конце пояснительной записки дипломного проекта.

# **5 ТРЕБОВАНИЯ К ОФОРМЛЕНИЮ РАСЧЕТНО-ПОЯСНИТЕЛЬНОЙ ЗАПИСКИ ДИПЛОМНОГО ПРОЕКТА**

Расчетно-пояснительную записку выполняют с применением периферийных компьютерных устройств. Текст дипломного проекта печатают на одной стороне листа белой бумаги формата А4 (210 х 297). При наборе теста с использованием компьютера применяется гарнитура шрифта Times New Roman, размер шрифта – 14 пунктов с использованием межстрочного интервала 18 пунктов (один межстрочный интервал) с выравниванием текста по ширине листа. Абзацный отступ  $-1,25$  см, размеры полей: верхнее  $-20$  мм, нижнее  $-20$ мм, левое – 30 мм, правое – 15 мм (**иные требования к оформлению дипломного проекта устанавливаются учреждением высшего образования)**.

 Основную надпись (штамп) при оформлении листов расчетнопояснительной записки по ЕСКД следует выполнять в соответствии с Приложением И.

# **5.1 Требования к оформлению текста расчетно-пояснительной записки**

 Текст расчетно-пояснительной записки разделяют на логически связанные части - разделы, при необходимости и на подразделы, а подразделы - на пункты.

 Разделы должны иметь порядковые номера, обозначаемые арабскими цифрами без точки в конце и записываемые с абзацного отступа. Подразделы нумеруют в пределах раздела, к которому они относятся.

 Пункты при необходимости могут быть разбиты на подпункты, которые нумеруются в пределах каждого пункта.

 Если в расчетно-пояснительной записке выделены только разделы, то пункты нумеруют в пределах раздела.

 Каждый раздел и подраздел должен иметь краткий и ясный заголовок. Пункты, как правило, заголовков не имеют.

 Номера разделов, подразделов, пунктов и подпунктов выделяют полужирным шрифтом. Заголовки разделов записывают прописными буквами без точки в конце заголовка. Заголовки разделов и подразделов рекомендуется оформлять полужирным шрифтом размером 14 пунктов. Заголовки подразделов записывают строчными буквами, на-

чиная с первой прописной. Заголовки не подчеркивают. Переносы слов в заголовках не допускаются. Если заголовок состоит из двух предложений, их разделяют точкой.

 В случае, когда заголовки раздела или подраздела занимают несколько строк, строки выравнивают по первой букве заголовка в соответствии с требованиями действующих стандартов.

 Каждый раздел расчетно-пояснительной записки рекомендуется начинать с новой страницы.

 Между заголовком раздела (подраздела) и текстом оставляют пробельную строку - при компьютерном способе выполнения записки в соответствии с действующими стандартами.

 Между заголовками разделов и входящих в него подразделов допускается помещать небольшой вводный текст, предваряющий подраздел.

 Перечень всех разделов и подразделов, включающий порядковые номера и заголовки, оформляют в виде **оглавления** - обязательного элемента расчетно-пояснительной записки.

 Страницы (листы) расчетно-пояснительной записки нумеруют арабскими цифрами **в правом верхнем углу**. Титульный лист, лист задания включают в общую нумерацию, но номер страницы на них не ставят.

Текст расчетно-пояснительной записки должен быть четко и логично изложен, не должен допускать различных толкований.

 При изложении обязательных требований в тексте должны применяться слова «должен», «следует», «необходимо», «требуется, чтобы», «не допускается», «запрещается». При изложении других положений рекомендуется использовать слова: «допускают», «указывают», «применяют».

 В тексте следует применять научно-технические термины, обозначения и определения, установленные действующими стандартами, а при их отсутствии - принятые в научно-технической литературе.

 Запрещается применять иностранные термины при наличии равнозначных слов и терминов в русском языке.

 Текст излагают с соблюдением правил орфографии и пунктуации. Следует обратить внимание на абзацы, перечисления, употребление чисел, символов и размерностей.

 В тексте расчетно-пояснительной записки (кроме формул, таблиц и рисунков) следует писать словами:

– математический знак минус (-) перед отрицательными зна-

чениями величин;

– математические знаки >, <, =, а также знаки  $N_2$ ,  $\%$ , 0, sin, cos и т. д. без числовых значений, например: «Приравнивая к нулю производную от функционала, находим уравнение...».

### **5.2 Требования к написанию чисел**

В тексте числа от одного до девяти без единиц измерений следует писать словами, свыше девяти - цифрами. Дробные числа необходимо приводить в виде десятичных дробей.

Перед числами с размерностями не рекомендуется ставить предлог «в» или знак тире «-».

Приводя наибольшее или наименьшее значение величин, следует применять словосочетание «должно быть не более (не менее)».

Числовые значения величин следует указывать с допустимой степенью точности.

Порядковые числительные пишут цифрами с наращением однобуквенного падежного окончания, если предпоследняя буква числительного гласная, и двухбуквенного окончания, если предпоследняя буква согласная (например: во 2-м разделе показано; сопоставляя результаты 1-го и 2-го экспериментов).

Количественные числительные до десяти пишут полностью, например, «на шести листах», «по результатам пяти экспериментов». Количественные числительные после 10 обозначают цифрой без наращения. Например: на 20 листах.

#### **5.3 Требования к написанию формул**

 Математические формулы должны быть набраны отчетливо с точным размещением знаков, цифр и букв. Каждую букву в формулах и тексте необходимо записывать в точном соответствии с алфавитом. Для того чтобы в формулах различать символы сходного начертания принято буквы латинского алфавита печатать курсивом, а русского и греческого - прямым шрифтом.

На протяжении всей расчетно-пояснительной записки необходимо соблюдать следующие размеры в формулах: 3-4 мм для строчных и 6-8 мм для прописных букв и цифр. Все индексы и показатели степени должны быть в 1,5-2 раза меньше.

Знаки сложения, вычитания, корня, равенства и т. д. необходи-

мо размещать так, чтобы их середина была расположена строго против горизонтальной черты дроби.

 В расчетно-пояснительной записке следует применять единицы физических величин, их наименования и обозначения в соответствии с ТР 200/003/ВҮ «Единицы измерений, допущенные к применению на территории Республики Беларусь».

 Все формулы, расположенные в отдельных строках, нумеруют. Одним номером отмечают также группу однотипных формул, размещенных на одной строке.

 Формулы рекомендуется нумеровать в пределах раздела, к которому они относятся. Номер формулы должен состоять из порядкового номера раздела и отделенного от него точкой порядкового номера формулы, например: формула (2.7). Если в разделе одна формула, ее также нумеруют, например: формула (1.1).

Если в расчетно-пояснительной записке формул немного, то разрешается применять сквозную нумерацию.

Формулы, помещаемые в приложения, должны иметь отдельную нумерацию в пределах каждого приложения. Вначале указывают обозначение приложения, затем ставят точку и приводят порядковый номер формулы в данном приложении, например (Б.2).

Порядковый номер формулы записывают арабскими цифрами в круглых скобках у правого края строки.

При переносе части формулы с одной строки на другую номер располагают на последней строке.

Номер сложной формулы (в виде дроби) записывают так, чтобы середина номера располагалась на уровне черты дроби.

Ссылки в тексте расчетно-пояснительной записки на порядковый номер формулы следует приводить в круглых скобках с обязательным указанием слова «формула», «уравнение», «выражение», «равенство», «передаточная функция» и т. д. Например: «Подставляя выражение  $(3.6)$  в уравнение  $(3.2)$ , получаем...».

 После формулы следует помещать перечень и расшифровку приведенных символов, не поясненных ранее.

Перечень начинают со слова «где», которое приводят с новой строки с абзаца; после слова «где» двоеточие не ставят. В этой же строке помещают первый поясняющий символ. Символы необходимо отделять от расшифровок знаком тире, выравнивая перечень по символам. Каждую расшифровку заканчивают точкой с запятой. Размерность символа или коэффициента указывают в конце расшифровки и отделяют запятой. Например,

Продольную составляющую падения напряжения  $\Delta U$  определяют по формуле:

$$
\Delta U = \frac{PR_{n} + QX_{n}}{U_{\text{HOM}}},\tag{5.1}
$$

где  $R_n$  – активное сопротивление линии, Ом;

 $X_{n}$  – индуктивное сопротивление линии, Ом;

*P*, *Q* - соответственно активная и реактивная мощность, передаваемая по линии, кВт и квар;

 $U_{\mu\rho\mu}$  – номинальная напряжение линии, кВ.

Иногда расшифровку символов и числовых коэффициентов начинают со слова «здесь». В этом случае после формулы ставят точку, а слово «здесь» записывают с прописной буквы. Например,

Здесь  $R_n$  – активное сопротивление линии и т.д.

 Разрешается расшифровку начинать с обобщающих слов, после которых следует ставить двоеточие, а каждый поясняемый символ начинать с красной строки. Например,

В формуле (5.1) обозначено:

 $R_{\textit{\tiny{A}}}$  – активное сопротивление линии и т.д.

## **5.4 Требования к исполнению иллюстраций**

 Виды иллюстраций (чертежи, схемы, графики, фотографии) и их количество в расчетно-пояснительной записке определяет автор дипломного проекта.

 Каждая иллюстрация должна быть четкой, ясной по замыслу, должна быть связана с текстом, а также располагаться по возможности ближе к разъясняющей части.

 Допускается располагать иллюстрации в конце расчетнопояснительной записки в виде приложения.

Все иллюстрации, независимо от их вида и содержания, принято

называть рисунками.

 В расчетно-пояснительной записке рекомендуются размеры рисунков приблизительно  $92 \times 150$  мм и  $150 \times 240$  мм. Выбор конкретного размера зависит от количества изображаемых деталей, сложности связей между ними, необходимого количества надписей на рисунке.

 Рисунок следует располагать после абзаца, в котором дана первая ссылка на него. Можно размещать на отдельном листе несколько рисунков. В таком случае помещать этот лист следует за страницей, где дана ссылка на последний из размещенных рисунков.

Иллюстрацию, помещенную в тексте между абзацами, располагают по центру и отделяют от текста и подрисуночной подписи пробелом в одну строку.

Иллюстрация должна быть расположена таким образом, чтобы ее было удобно рассматривать без поворота расчетно-пояснительной записки или с поворотом на 90° по часовой стрелке.

 Каждый рисунок сопровождают подрисуночной подписью. Подпись должна содержать слово «Рисунок» без сокращения и порядковый номер иллюстрации арабскими цифрами, например: «Рисунок 7» при сквозной нумерации или «Рисунок 5.7» при нумерации иллюстраций по разделам расчетно-пояснительной записки.

 Подпись иллюстраций, расположенных в приложениях, должна содержать слово «Рисунок», буквенное обозначение приложения и порядковый номер иллюстрации в приложении, между которыми ставится точка, например «Рисунок А.2». Если в приложении помещена одна иллюстрация, ее обозначают «Рисунок А.1».

 При необходимости иллюстрациям можно давать наименования, которые записывают после номера через знак тире с прописной буквы. Точки после номера и наименования рисунка не ставят, например:

Рисунок 5.1 – Схема замещения линии электропередачи

 Подпись и наименование располагают, выравнивая по центру рисунка.

 Допускается выносить в подрисуночную подпись расшифровку условных обозначений, частей и деталей иллюстрации. Все пояснительные данные помещают между рисунком и подрисуночной подписью.

 Расшифровки отделяют друг от друга точкой с запятой. Цифры, буквы, другие условные обозначения позиций в расшифровке при-

водят, отделяя от расшифровок знаками тире, например: «1 – железобетонная опора;  $2$  – траверса;» или «а – изолятор;  $\bar{6}$  – ...». Длина строк с пояснениями не должна выходить за границы рисунка. Стандартные буквенные позиционные обозначения, приведенные на рисунке, не расшифровывают.

 Если обозначения, приведенные на иллюстрации, разъясняются в тексте расчетно-пояснительной записки, то расшифровки в подрисуночных подписях не допускаются.

 Не разрешается часть деталей иллюстрации пояснять в тексте, а другую расшифровывать в подрисуночной подписи.

В тексте расчетно-пояснительной записки должны быть даны ссылки на все иллюстрации без исключения.

В ссылках рекомендуется использовать обороты «в соответствии с рисунком 2», «на рисунке 5.1 изображены» и т. п.

 Рисунок, как правило, выполняется на одной странице. Если рисунок не помещается на одной странице, то допускается перенос его части на другие страницы. В этом случае в подписях ко второму, третьему и т. д. частям изображения повторяют подпись «Рисунок» и номер иллюстрации, сопровождая словами «лист 2», «лист 3» и т. д.

Во всей расчетно-пояснительной записке следует соблюдать единообразие в исполнении иллюстраций, оформлении подрисуночных подписей, всех надписей, размерных и выносных линий, использовании условных обозначений.

Иллюстрации следует выполнять с помощью компьютерной техники либо шариковой ручкой с темной (черной) пастой, или карандашом средней твердости при помощи чертежных инструментов. При выполнении иллюстраций разрешается использовать либо только карандаш, либо только шариковую ручку с пастой одного цвета по всей расчетно-пояснительной записке.

# **5.5 Требования к оформлению таблиц**

Таблицы применяют для того, чтобы упростить изложение текста, содержащего достаточно большой по объему фактический материал, придать этому материалу более компактную, удобную форму для анализа и расчетов, чтобы повысить обоснованность и достоверность принимаемых решений.

В виде таблицы обычно оформляют:

– сведения справочного характера;

 ñ значения функций, используемые при графических методах расчета;

 ñ спецификации, ведомости потребности материальных ресурсов и др.

 Таблицу в зависимости от ее размера рекомендуется помещать непосредственно за абзацем, в котором на нее впервые дана ссылка, либо на следующей странице. При необходимости допускается оформлять таблицу в виде приложения к расчетнопояснительной записке.

 Все таблицы в тексте должны быть пронумерованы арабскими цифрами и иметь текстовый заголовок, причем слово «таблица» не сокращают. Номер таблицы и заголовок разделяют знаком тире. Слово «Таблица» начинают писать на уровне левой границы таблицы.

 Таблицы рекомендуется нумеровать в соответствии с принятой системой нумерации формул и рисунков, например: «Таблица 2» при сквозной нумерации или «Таблица 1.2» при нумерации по разделам расчетно-пояснительной записки.

 Таблицы в каждом приложении снабжают отдельной нумерацией с обязательным указанием обозначения приложения, например, «Таблица Б.2».

 Заголовок должен быть кратким и точно отражать содержание таблицы. Строки с заголовком не должны выходить за правую и левую границы таблицы. Таблицу вместе с заголовком отделяют от предыдущего и последующего текста пробельной строкой. Заголовок и саму таблицу пробельной строкой не разделяют.

Таблицы оформляют в соответствии с рисунком 5.2.

 Рекомендуется ограничивать таблицы линиями слева, справа и снизу. Если в конце страницы таблица не заканчивается, то горизонтальную ограничивающую черту не проводят.

 При продолжении таблицы головку допускается заменять нумерацией граф. В этом случае нумерацию помещают и в первой части таблицы после головки.

Последующие части таблицы после слов «Продолжение таблицы» с указанием только ее номера начинают со строки с нумерацией граф. Заголовки граф рекомендуется записывать параллельно строкам таблицы. При необходимости допускается перпендикулярное расположение заголовков граф.

Таблица <*номер*> - Заголовок таблицы

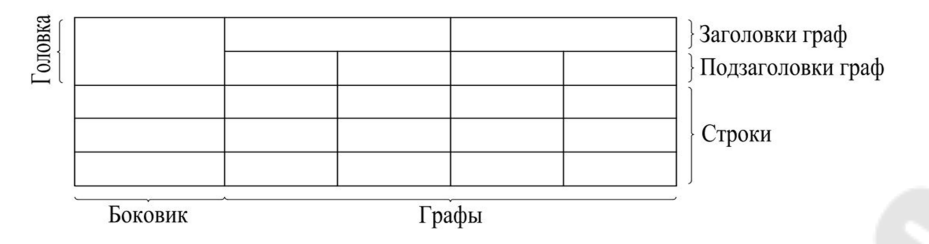

Рисунок 5.2 – Пример структуры таблицы

 Заголовки граф и строки боковика таблицы следует писать с прописной буквы, подзаголовки - со строчной (если только они не имеют самостоятельного значения).

 Все заголовки, названия и подзаголовки указывают в именительном падеже единственного числа, кроме случаев, когда в словосочетании существительное в данном значении в единственном числе не употребляется, например: «Технические условия».

 Слова в таблице следует писать полностью, без сокращений, за исключением отдельных понятий, которые можно заменять буквенными обозначениями, установленными стандартом ГОСТ 2.321 или другими принятыми обозначениями, если они пояснены в тексте или приведены на иллюстрациях. Точка в конце заголовка не ставится.

 Запрещается размещать в ячейке головки два заголовка, разделенные косой линией, один из которых относится к боковику, а второй объединяет заголовки всех граф.

Включение в таблицу графы «Номер по порядку» не допускается. При необходимости нумерации показателей порядковые номера указывают в первой графе через пробел.

 В графе или строке боковика единицы измерения показателя приводят, отделяя запятой.

Допускается включать в таблицу графу «обозначение единицы физической величины», если большая часть наименований в боковике сопровождается размерностями.

 Если необходимы небольшие по объему пояснения к большей части строк таблицы, то такие пояснения оформляют отдельной графой

«Примечание».

 Таблицу с небольшим количеством граф допускается делить на части и помещать их рядом на одной странице, разделяя двойной линией или линией удвоенной толщины, при этом головку таблицы

повторяют в каждой части.

 Расчетно-пояснительная записка должна содержать краткие пояснения, относящиеся к таблице в целом, а при необходимости и к ее отдельным частям. В пояснениях должны быть сформулированы основные выводы, к которым приводят данные таблицы, или должно быть обращено внимание на самое характерное или важное в ней.

 При наличии в дипломном проекте небольшого по объему цифрового материала его нецелесообразно оформлять в виде таблицы, а следует давать текстом, располагая данные в виде колонок.

# **6 ТРЕБОВАНИЯ К ОФОРМЛЕНИЮ ГРАФИЧЕСКОЙ ЧАСТИ ДИПЛОМНОГО ПРОЕКТА**

Графическая часть дипломного проекта выполняется и оформляется с использованием периферийных графических компьютерных устройств, а при соответствующем обосновании – рукописным способом на листах чертежной бумаги формата А1.

При ручном способе любой вид графического изображения (чертеж, схема, диаграмма, график и т. д.) должен выполняться чертежными инструментами (циркулем, лекалом, линейкой и т. п.) черной тушью либо простым конструкторским карандашом средней твердости. Причем все линии изображений, все надписи должны иметь одинаковую интенсивность по цвету.

Графический материал одного вида должен иметь рамку и основную надпись (Приложение К). Его форматы, масштабы и правила выполнения должны соответствовать требованиям ЕСКД. На чертежах и схемах должны быть представлены все необходимые данные для однозначной передачи информации.

Данные об элементах и устройствах должны быть указаны в перечнях, которые оформляются в виде отдельных документов спецификации и помещаются в приложение расчетнопояснительной записки.

Элементы, устройства, графические обозначения, их наименования и номера позиций должны соответствовать действующим стандартам.

Формат листа и его расположение выбирают в зависимости от вида графического материала, его объема, сложности и необходимости обеспечить на всех листах графической части дипломного проекта единообразие выполнения условных графических и позиционных обозначений, линий связи и засечек (стрелок). Формат А4 используют, как правило, для оформления текстовых документов, например ведомости документов, спецификаций и др.

 Рамки наносят сплошной основной линией на расстоянии 5 мм от границы формата сверху, справа и снизу. Слева оставляют поле шириной 20 мм.

 На листах форматов А1, А2 и А3 основную надпись располагают в правом нижнем углу конструкторских документов. На листах формата А4 основную надпись располагают только вдоль короткой стороны листа.

 Графический материал для дипломных проектов по решению кафедры может выполняться в виде плакатов. При этом **основная надпись помещается на оборотной стороне документа** (Приложение И). На плакаты могут выноситься математические формулы, таблицы и все виды иллюстраций: чертежи, схемы, графики, фотографии и т. д. Плакатам присваивается двухбуквенный код ПЛ. Каждый плакат должен иметь название. Названия всех плакатов выполняются единообразно, т. е. высота букв, тип шрифта, толщина линий и контрастность на всех плакатах должны быть одинаковыми.

 Угловой штамп размещается на оборотной стороне плаката. При выполнении плакатов с помощью графических устройств вывода ПЭВМ угловые штампы и все надписи выполняются только на ПЭВМ. Допускается выполнять угловые штампы в виде отдельного документа соответствующего размера и аккуратно наклеивать на оборотную сторону плаката. При этом все надписи и заполнение граф углового штампа выполняются только с помощью принтера.

 При осуществлении чертежных работ с помощью периферийных графических компьютерных устройств допускается выполнение чертежей, схем и плакатов в цвете по согласованию с руководителем и консультантом от выпускающей кафедры.

# **СПИСОК ИСПОЛЬЗОВАННЫХ ИСТОЧНИКОВ**

1. Кодекс Республики Беларусь об образовании: [от 13 января 2011 г. с изменениями, внесенными Законом Республики Беларусь от 14 января 2022 г. № 154-3]. — Минск : Нац. центр правовой информ. Респ. Беларусь, 2022. — 510 с.

2. Межгосударственный стандарт. Единая система конструкторской документации. Общие требования к текстовым документам : ГОСТ 2.105-95. – Взамен ГОСТ 2.105-79, ГОСТ 2.906-71 : введ. РФ 08.08.1995. – Москва: ИПК Издательство стандартов,  $2001 - 46$  c.

3. Образовательный стандарт высшего образования. Первая ступень. Специальность 1-43 01 02 Электроэнергетические системы и сети. Классификация Инженер-энергетик [Электронный ресурс] : постановление М-ва образования Респ. Беларусь, 25 апреля 2022, № 90 // Нац. Правовой интернет-портал Респ. Беларусь. — Режим доступа : https://pravo.by/document/?guid=3961&p0=W22238359p.  $\qquad$ Дата доступа : 20.02.2024.

4. Правила проведения аттестации студентов, курсантов, слушателей при освоении содержания образовательных программ высшего образования [Электронный ресурс] : постановление М-ва образования Респ. Беларусь, 13 октября 2023, № 319 // Нац. Правовой интернет-портал Респ. Беларусь. — Режим доступа https://pravo.by/document/?guid=12551&p0=W22340729. — Дата доступа : 19.02.2024.

5. Методические указания по дипломному проектированию для студентов спец. 1-43 01 01 «Электрические станции» / сост. : И. И. Сергей, В. Н. Мазуркевич, П. И. Климкович. — Минск : БНТУ, 2012.  $-29$  c.

6. Дипломное проектирование : методические указания для студентов спец. 1-43 01 03 «Электроснабжение (по отраслям) дневной и заочной форм обучения / А. Л. Адамович [и др.]. — Новополоцк: Полоцкий гос. университет, 2018. — 62 с.

35

7. Дипломное проектирование: учеб.-метод. пособие для студентов спец. 1-70 02 01 «Промышленное и гражданское строительство» / сост. : В. В. Бондарь [и др.]. — Минск : БНТУ, 2023.  $-46$  c.

# **ПРИЛОЖЕНИЯ**

# **Информация по оформлению расчетно-пояснительной записки и графического материала дипломного проекта**

## **ПРИЛОЖЕНИЕ А Форма титульного листа расчетно-пояснительной записки дипломного проекта**

#### **МИНИСТЕРСТВО ОБРАЗОВАНИЯ РЕСПУБЛИКИ БЕЛАРУСЬ**

# **УО ´ГОМЕЛЬСКИЙ ГОСУДАРСТВЕННЫЙ ТЕХНИЧЕСКИЙ УНИВЕРСИТЕТ ИМЕНИ П.О.СУХОГОª**

Кафедра «Электроснабжение»

# ДОПУЩЕН К ЗАЩИТЕ

Заведующий кафедрой \_\_\_\_\_\_\_\_\_\_ Добродей А.О.  $\langle\langle \rangle \rangle$   $\langle 2023 \rangle$   $\Gamma$ .

## **РАСЧЕТНО- ПОЯСНИТЕЛЬНАЯ ЗАПИСКА ДИПЛОМНОГО ПРОЕКТА**

´Реконструкция участка электрической сети н. п. Урицкое Гомельского района в связи с расширением зоны жилой застройки»

Специальность 1-43 01 02 «Электроэнергетические системы и сети»

Специализация 1-43 01 02 02 «Проектирование, монтаж и эксплуатация электрических сетей»

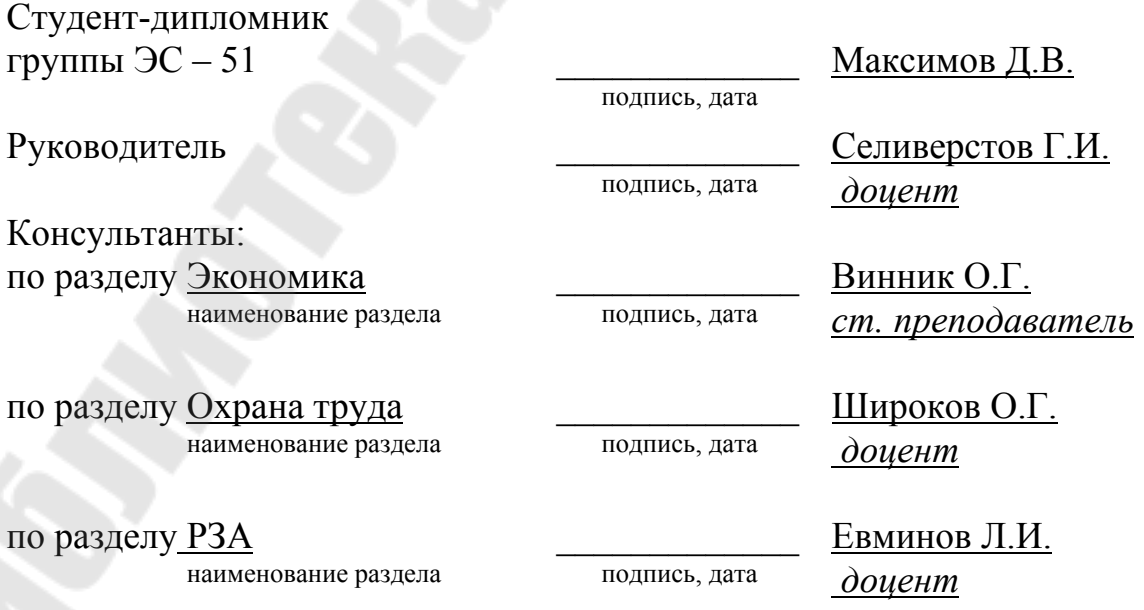

Нормоконтроль \_\_\_\_\_\_\_\_\_\_\_\_\_ Алфёрова Т.В.

подпись, дата *доцент*

Объем проекта: пояснительная записка - 115 страниц; графическая часть - 8 листов; магнитные (цифровые) носители - 0 единиц

Гомель, 2023

## **ПРИЛОЖЕНИЕ Б**

#### **Форма задания на дипломный проект**

Учреждение образования «Гомельский государственный технический

университет имени П.О. Сухого»

Кафедра *Электроснабжение*

УТВЕРЖДАЮ

Зав. кафедрой А.О. Добродей

 подпись « » марта 2023 г.

# **ЗАДАНИЕ**

# **НА ДИПЛОМНЫЙ ПРОЕКТ**

Студенту Захарову Михаилу Петровичу

Курс  $5$  Учебная группа  $3C - 51$ 

Специальность 1-43 01 02 «Электроэнергетические системы и сети»

Тема дипломного проекта: *Реконструкция электрической части и системы электроснабжения собственных нужд подстанции 110 кВ ´Мстиславльª Климовичских электрических сетей в связи с физическим износом оборудования*

Утверждена ректором *17.03.2023 № 314-с*

Исходные данные к дипломному проекту*. 1.Схема главных электрических соединений подстанции ´Мстиславльª 2.Cхема собственных нужд подстанции ´Мстиславльª, 3.Характерные графики нагрузки силовых трансформаторов электрической подстанции .*

Перечень подлежащих разработке вопросов или краткое содержание расчетно-пояснительной записки *Введение*

*1 Общая характеристика электрической подстанции ´Мстиславльª.* 

*2 Режимы работы силовых трансформаторов подстанции.* 

*3 Расчёт токов короткого замыкания и их оценка.* 

*4 Мероприятия по реконструкции электрической подстанции ´Мстиславльª.*

*5 Расчет и выбор электрического освещения подстанции.*

*6 Релейная защита и автоматика элементов подстанции ´Мстиславльª.*

*7 Разработка энергосберегающих мероприятий.* 

*8 Организационно-экономическая часть.*

*9 Охрана труда, техника безопасности и охрана окружающей среды на предприятии.*

*Заключение.* 

*Список использованных источников.*

Перечень графического материала (с точным указанием обязательных чертежей и графиков)

- *1. Однолинейная схема электрических соединений подстанции 110 кВ ´Мстиславльª до реконструкцииª - 1 лист ф. А1;*
- *2. Графики нагрузки силовых трансформаторов и результаты расчетов токов короткого замыкания - 1 лист ф. А1;*
- *3. Схема главных электрических соединений подстанции 110 кВ ´Мстиславльª после реконструкции - 1 лист ф. А1;*
- *4. План электрической подстанции 110 кВ ´Мстиславльª с осветительной сетью - 1 лист ф. А1;*
- *5. Релейная защита и автоматика элементов электрической подстанции - 1 лист ф. А1;*

*6. Результаты оценки состояния и перспектив развития ВИЭ в Туркменистане - 1 лист ф. А1;*

*7. Технико-экономические показатели проекта - 1 лист ф. А1;*

Консультанты по проекту (с указанием относящихся к ним разделов проекта) *1. Основная техническая часть ñ доцент Селиверстов Г.И.*

*2. Релейная защита и автоматика ñ доцент Евминов Л.И.* 

*3.Организационно-экономическая часть ñ старший преподаватель Винник О.Г.*

*4. Охрана труда и техника безопасности ñ доцент Рудченко Ю.А*

Примерный график выполнения дипломного проекта *28.03.2023 - 30.03.2023 - раздел* 1; *31.03.2023 ñ 07.04.2023 ñраздел 2+лист №1;*  $\overline{02.04.2023 - 10.04.2023}$   $\overline{-}$  pasden 3 + *rucm N*<sup>2</sup>;  $11.04.2023 - 18.04.2023 - p$ аздел 4 + лист  $N_2$ 3;  $19.04.2023 - 24.04.2023 - p$ аздел 5 + лист  $N_2$ 5;  $25.04.2023 - 01.05.2023 - p$ аздел 6 + лист  $N_2$ 6; *02.05.2023 – 07.05.2023 – раздел* 7;  $08.05.2023 - 15.05.2023 - p$  *as den*  $8.9 + n$ *ucm*  $N_2$ 7; *Оформление расчетно-пояснительной записки*  $06.05.2023 - 19.05.2023$  г.

Дата выдачи задания «23 » марта 2023 г.

Сроки сдачи студентом законченного дипломного проекта *20 мая 2023 г.*

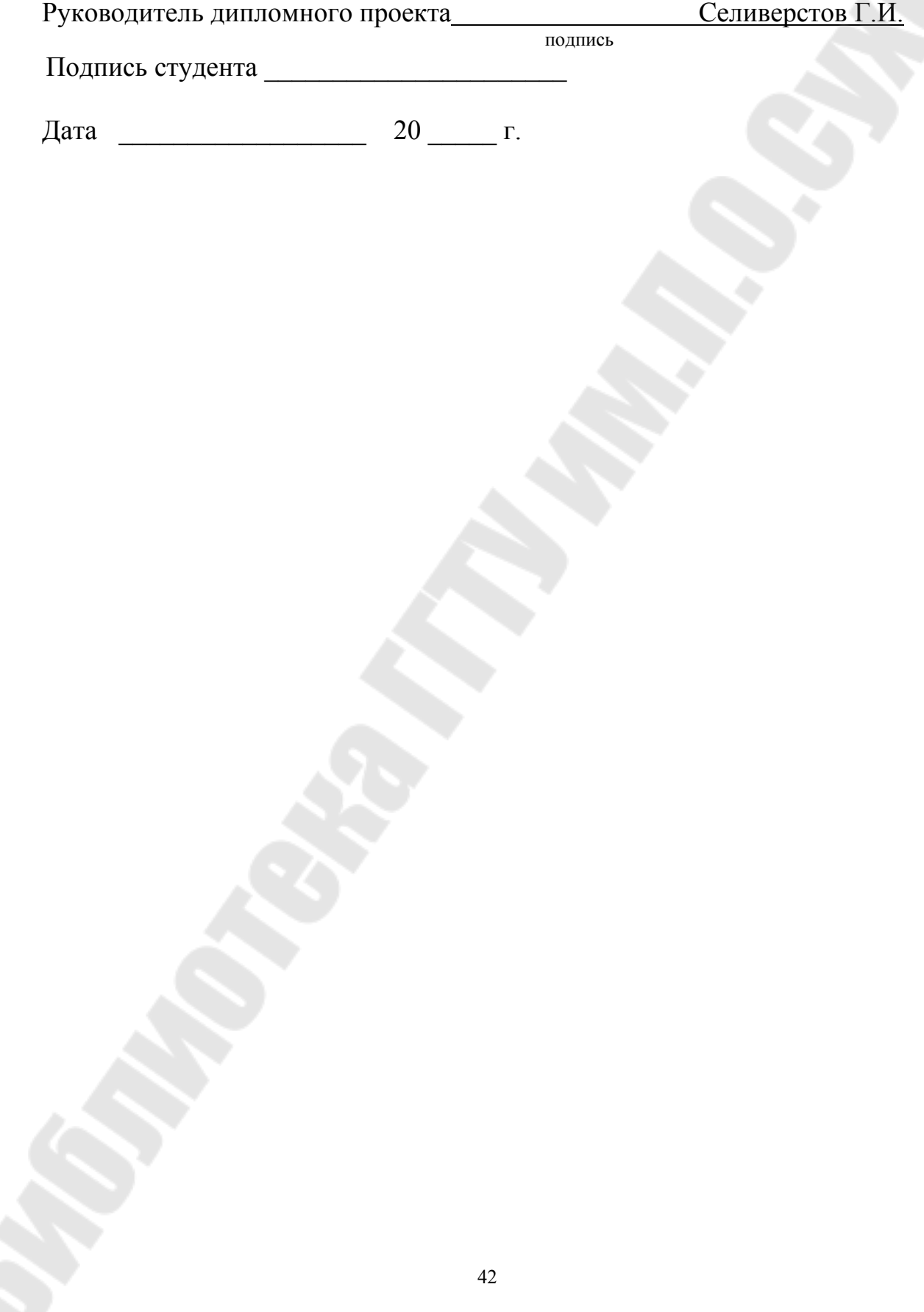

#### **ПРИЛОЖЕНИЕ В**

#### **Образец оформления оглавления к расчетно-пояснительной записке дипломного проекта**

#### **ОГЛАВЛЕНИЕ**

 стр. **ПЕРЕЧЕНЬ УСЛОВНЫХ ОБОЗНАЧЕНИЙ, СИМВОЛОВ И ТЕРМИНОВ** ÖÖÖÖÖÖÖÖÖÖÖÖÖÖÖÖÖÖÖÖÖÖÖ.. **РЕФЕРАТ**ÖÖÖÖÖÖÖÖÖÖÖÖÖÖÖÖÖÖÖÖÖÖÖÖÖ. **ВВЕДЕНИЕ** ÖÖÖÖÖÖÖÖÖÖÖÖÖÖÖÖÖÖÖÖÖÖÖÖ. **ГЛАВА 1 ОБЩАЯ ХАРАКТЕРИСТИКА ЛРЭС ФИЛИАЛА ´МОЗЫРСКИЕ ЭЛЕКТРИЧЕСКИЕ СЕТИª РУП ´ГОМЕЛЬЭНЕРГО***ª* ................................................................................. 1.1 Основные задачи и функции ЛРЭС................................................. 1.2 Структура ЛРЭС филиала «Мозырские электрические сети РУП ´Гомельэнерго*ª* ÖÖÖÖÖÖÖÖÖÖÖÖÖÖÖ... 1.3 Характеристика трансформаторных подстанций (ТП)  $\dots\dots\dots\dots$ 1.4 Характеристика воздушных и кабельных линий (ВЛ и КЛ) ..... 1.5 Анализ и оценка повреждаемости элементов электрической сети ÖÖÖÖÖÖÖÖÖÖÖÖÖÖÖÖÖÖ... 1.6 Выводы по главе ÖÖÖÖÖÖÖÖÖÖÖÖÖÖÖÖÖÖÖ... **ГЛАВА 2 АНАЛИЗ И ОЦЕНКА РЕКОНСТРУИРУЕМОГО УЧАСТКА ЭЛЕКТРИЧЕСКОЙ СЕТИ Г.П. ЛЕЛЬЧИЦЫ ÖÖÖ..** 2.1 Описание схемы электрических соединений и электрического оборудования подстанции ÖÖÖÖÖÖÖÖÖÖÖÖÖÖÖÖ 2.2 Характеристика трансформаторных подстанций и ЛЭП..... 2.3 Описание проектируемой зоны жилой застройки в г. п. Лельчицы Гомельской областиÖÖÖÖÖÖÖÖÖÖÖ 2.4 Выводы по главе ÖÖÖÖÖÖÖÖÖÖÖÖÖÖÖÖÖÖÖ... **ГЛАВА 3 РАСЧЕТ ЭЛЕКТРИЧЕСКИХ НАГРУЗОК ЖИЛЫХ И КОММУНАЛЬНЫХ ЗДАНИЙ, ВЫБОР СХЕМ И СПОСОБОВ ПРОКЛАДКИ ВНУТРЕННИХ СЕТЕЙ ЖИЛОГО ДОМА, ОПРЕДЕЛЕНИЕ ПАРАМЕТРОВ ВНУТРЕННИХ СЕТЕЙ И ВЫБОР ИХ ЗАЩИТНЫХ УСТРОЙСТВ** ÖÖÖÖÖÖÖÖÖÖÖ. 3.1 Определение расчётных электрических нагрузок жилых и коммунальных зданийÖÖÖÖÖÖÖÖÖÖÖÖÖÖÖÖ

3.2 Выбор схемы и способа прокладки питающих и

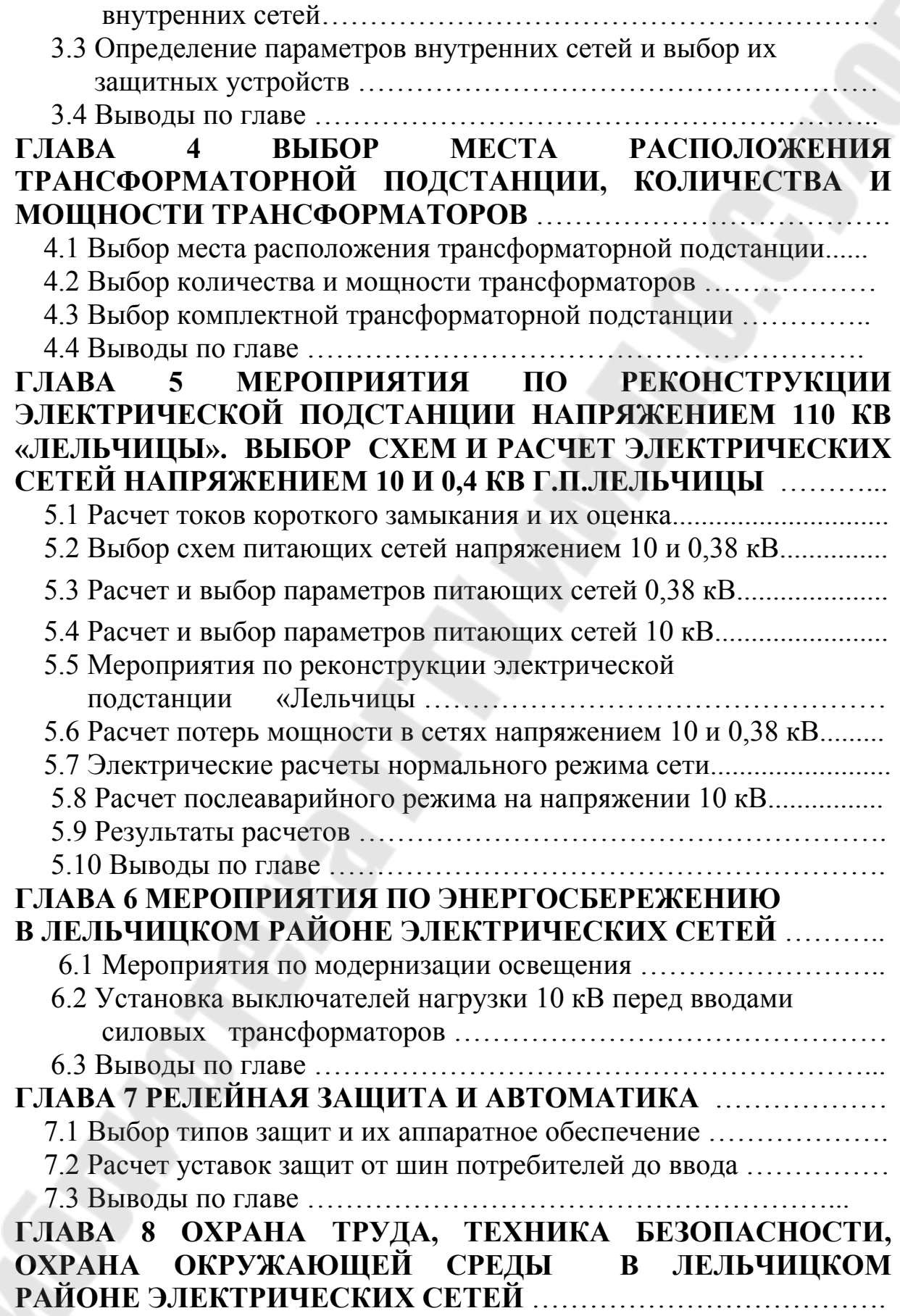

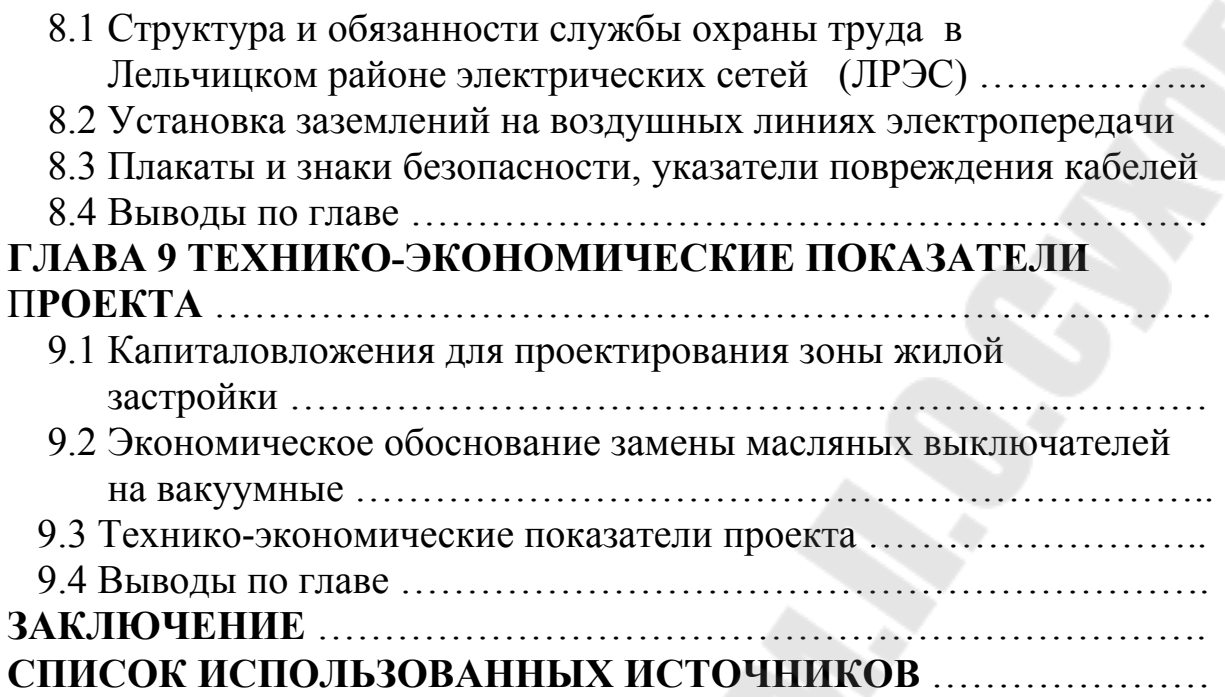

#### **ПРИЛОЖЕНИЕ Г**

#### **Образец оформления перечня условных обозначений, символов и терминов**

# **ПЕРЕЧЕНЬ УСЛОВНЫХ ОБОЗНАЧЕНИЙ, СИМВОЛОВ, ТЕРМИНОВ**

**АСКУЭ** – автоматизированная система коммерческого учета электроэнергии;

ГЭН – график электрической нагрузки;

**ЗРУ** – закрытое распределительное устройство;

**КРУ** – комплектное распределительное устройство;

 **ЛН** ñ лампа накаливания;

**ОДР** – область допустимых решений;

**ОТМ** – организационно-технические мероприятия;

**ОРУ** – открытое распределительное устройство;

ПС - подстанция;

**РУ** – распределительное устройство;

РУНН - распределительное устройство низкого напряжения;

СД - светоизлучающий диод;

СЭС - система электроснабжения;

ТП - трансформаторная подстанция;

**ТСН** – трансформатор собственных нужд;

**ТЭР** – топливно-энергетические ресурсы;

**УСПД** – устройство сбора и передачи данных;

**ЦТП** – цеховая трансформаторная подстанция;

**ЭМ** – энергосберегающее мероприятие.

#### **ПРИЛОЖЕНИЕ Д**

#### **Образец оформления реферата к расчетно-пояснительной записке дипломного проекта**

# **РЕФЕРАТ\***

Дипломный проект: \_\_ с., \_\_ рис., \_\_ табл., \_\_ источник, прил.

 $\mathcal{L} = \{ \mathcal{L} \mid \mathcal{L} \in \mathcal{L} \}$ 

 $\overline{\phantom{a}}$  ,  $\overline{\phantom{a}}$  ,  $\overline{\phantom{a}}$ 

\_\_\_\_\_\_\_\_\_\_\_\_\_\_\_\_\_\_\_\_\_\_\_\_\_\_\_\_\_\_\_\_\_\_\_\_\_\_\_\_\_\_\_\_\_\_\_\_\_\_\_\_\_\_\_\_\_\_\_\_\_

Ключевые слова:

Объектом разработки (исследования) является:

Цель разработки дипломного проекта:

В процессе проектирования выполнено следующее:

Элементами практической значимости полученных результатов являются: \_\_\_\_\_\_\_\_\_\_\_\_\_\_\_\_\_\_\_\_\_\_\_\_\_\_\_\_\_\_\_\_\_\_\_\_\_\_\_\_\_\_\_\_\_\_\_\_\_\_\_\_

 $\overline{\phantom{a}}$  , and the contract of the contract of  $\overline{\phantom{a}}$  ,  $\overline{\phantom{a}}$  ,  $\overline{\phantom{a}}$  ,  $\overline{\phantom{a}}$  ,  $\overline{\phantom{a}}$  ,  $\overline{\phantom{a}}$  ,  $\overline{\phantom{a}}$  ,  $\overline{\phantom{a}}$  ,  $\overline{\phantom{a}}$  ,  $\overline{\phantom{a}}$  ,  $\overline{\phantom{a}}$  ,  $\overline{\phantom{a}}$  ,  $\over$ 

Областью возможного практического применения (внедрения) являются разработки \_\_\_\_\_\_\_\_\_\_\_\_\_\_\_\_\_\_\_\_\_\_\_\_\_\_\_\_\_\_\_\_\_\_\_\_\_\_\_\_\_\_

 $\mathcal{L} = \{ \mathcal{L} \mid \mathcal{L} \in \mathcal{L} \}$  , where  $\mathcal{L} = \{ \mathcal{L} \mid \mathcal{L} \in \mathcal{L} \}$  , where  $\mathcal{L} = \{ \mathcal{L} \mid \mathcal{L} \in \mathcal{L} \}$ 

 $\overline{\phantom{a}}$  , and the contribution of  $\overline{\phantom{a}}$  ,  $\overline{\phantom{a}}$  ,  $\overline{\phantom{a}}$  ,  $\overline{\phantom{a}}$  ,  $\overline{\phantom{a}}$  ,  $\overline{\phantom{a}}$  ,  $\overline{\phantom{a}}$  ,  $\overline{\phantom{a}}$  ,  $\overline{\phantom{a}}$  ,  $\overline{\phantom{a}}$  ,  $\overline{\phantom{a}}$  ,  $\overline{\phantom{a}}$  ,  $\overline{\phantom{a}}$  ,

Указать, что приведенный в дипломном проекте расчетнотеоретический материал отражает современный уровень энергетической отрасли

\*Примечание: основную надпись (штамп) листа с рефератом следует выполнять в соответствии с Приложением И.

#### **ПРИЛОЖЕНИЕ Е**

#### **Образцы описания источников в списке использованных источников**

#### **Пример издания с одним автором:**

Дрозд, Я. И. Автодорожные мосты из аглопоритобетона / Я. И. Дрозд. — Москва : Транспорт, 1979. — 144 с.

#### **Примеры изданий с количеством авторов до трех включительно**:

Довгалюк, В. И. Конструкции из легких бетонов для многоэтажных каркасных зданий / В. И. Довгалюк, Г. Л. Кац.  $-$ Москва: Стройиздат, 1984. — 223 с.

Дайнеко, А. Е. Экономика Беларуси в системе всемирной торговой организации / А. Е. Дайнеко, Г. В. Забавский, М. В. Василевская ; под ред. А. Е. Дайнеко. — Минск : Ин-т аграр. экономики.  $- 2004 - 323$  с.

#### **Примеры изданий с четырьмя и более авторами:**

Железобетонные конструкции. Основы теории, расчета и конструирования : учеб. пособие для студентов строительных специальностей / под ред. Т. М. Пецольда, В. В. Тура. — Брест : БГТУ, 2003. — 380 с., ил.

Культурология : учеб. пособие для вузов / С. В. Лапина [и др.] ; под общ. ред. С. В. Лапиной. – 2-е изд. – Минск : ТетраСистемс,  $2024. - 495$  c.

Основы геологии Беларуси / А. С. Махнач [и др.] ; НАН Беларуси, Ин-т геол. наук. — Минск, 2004. — 391 с.

#### **Примеры изданий коллективом авторов:**

Национальная стратегия устойчивого социальноэкономического развития Республики Беларусь на период до 2020 г. / Нац. комис. по устойчивому развитию Респ. Беларусь ; редкол. : Л. М. Александрович [и др.]. — Минск : Юнипак, 2004. — 202 с.

Военный энциклопедический словарь / М-во обороны Рос. Федерации, Ин-т воен. истории ; редкол. : А. П. Горкин [и др.]. — Москва. : Большая рос. энцикл. : РИПОЛ Классик, 2002. — 1663 с.

#### **Пример указания книги на иностранном языке:**

Kong, F. K. Reinforced Concrete Deep Beams  $/F.$  K. Kong.  $\rightarrow$ Taylor and Francis Books. Inc.,  $2003 - 299$  p.

**Примеры многотомного издания:**

Проблемы современного бетона и железобетона : материалы III Междунар. симпозиума, Минск, 9-11 ноября 2011 г. : в 2 т. / М-во архитектуры и строительства Респ. Беларусь ; Науч.-исслед. респ. унитарное предприятие по строительству «Институт БелНИИС» ; редкол. : М. Ф. Марковский [и др.]. — Минск : Минсктиппроект,  $2011. - 524$  c.

### **Примеры отдельного тома в многотомном издании:**

Гісторыя Беларусі : у 6 т. / рэдкал. : М. Касцюк [і інш.]. — Мінск : Экаперспектыва, 2000—2005. – Т. 3 : Беларусь у часы Рэчы Паспалітай (XVII—XVIII ст.) / Ю. Бохан [і інш.]. — 2004. — 343 с.

Гісторыя Беларусі: у 6 т. / рэдкал.: М. Касцюк [i iнш.]. — Мінск : Экаперспектыва, 2000—2005. — Т. 4 : Беларусь у складзе Расійскай імперыі (канец XVIII — пачатак XX ст.) / М. Біч [і інш.].  $-2005 - 518$  c.

#### **Примеры изданий с законами и законодательными актами:**

Конституция Республики Беларусь : c изменениями и дополнениями, принятыми на республиканских референдумах 24 ноября 1996 г., 17 октября 2004 г. и 27 февраля 2022 г. — Минск: Национальный центр правовой информации Республики Беларусь,  $2022 - 80$  c.

Конституция Российской Федерации : принята всенар. голосованием 12 дек. 1993 г. : офиц. текст. — Москва : Юрист, 2005.  $-56$  c.

О нормативных правовых актах Республики Беларусь : Закон Респ. Беларусь, 10 янв. 2000 г., № 361-З : с изм. и доп. от 1 дек. 2004 г. — Минск : Дикта, 2004. — 59 с.

Инвеститационный кодекс Республики Беларусь : 30 мая 2001 г. : принят Палатой представителей : одобр. Советом Респ. 8 июня 2001 г. — Минск : Амалфея, 2005. — 83 с.

#### **Пример издания с инструкцией:**

Инструкция о порядке совершения операций с банковскими пластиковыми карточками : утв. Правлением Нац. банка Респ. Беларусь 30.04.04. — Минск : Дикта, 2004. — 23 с.

#### **Примеры изданий с учебно-методическими материалами:**

Горбаток, Н. А. Общая теория государства и права в вопросах и ответах : учеб. пособие / Н. А. Горбаток ; М-во внутр. дел Респ. Беларусь, Акад. МВД. — Минск, 2005. — 183 с.

Использование креативных методов в коррекционноразвивающей работе психологов системы образования : учеб.-метод. пособие : в 3 ч. / Акад. последиплом. Образования ; авт.-сост. Н. А. Сакович. – Минск, 2004. – Ч. 2 : Сказкотерапевтические технологии. — 84 с.

Корнеева, И. Л. Гражданское право : учеб. пособие : в 2 ч. / И. Л. Корнеева. — Москва : РИОР, 2004. — Ч. 2.  $-$  182 с.

Философия и методология науки : учеб.-метод. комплекс для магистратуры / А. И. Зеленков [и др.]; под ред. А. И. Зеленкова. — Минск : Изд-во БГУ, 2004. — 108 с.

#### **Примеры информационных изданий:**

Реклама на рубеже тысячелетий : ретросп. библиогр. указ. (1998—2003) / М-во образования и науки Рос. Федерации, Гос. публич. науч.-техн. б-ка России ; сост. : В. В. Климова, О. М. Мещеркина. — Москва, 2004. — 288 с.

Щадов, И. М. Технолого-экономическая оценка экологизации угледобывающего комплекса Восточной Сибири и Забайкалья / И. М. Щадов. — Москва : ЦНИЭИуголь, 1992. — 48 с.

#### **Пример статьи в сборнике:**

Бондарь, В. В. О рациональности применения косвенного армирования поперечными сварными сетками в керамзитобетонных элементах, работающих в условиях осевого местного сжатия / В. В. Бондарь, Н. А. Рак // Проблемы современного бетона и железобетона : сб. науч. трудов / РУП «Институт БелНИИС». -Минск: Колорград, 2017. — С. 129—147.

#### **Пример каталога:**

Каталог жесткокрылых (Coleoptera, Insecta) Беларуси / О. Р. Александрович [и др.]. — Минск : Фонд фундам. исслед. Респ. Беларусь, 1996. — 103 с.

Памятные и инвестиционные монеты России из драгоценных металлов,  $1921-2003$  : каталог-справочник / ред.-сост. Л. М. Пряжникова. — Москва : ИнтерКрим-пресс, 2004. — 462 с.

#### **Пример авторского свидетельства:**

Инерциальный волнограф : а. с. 1696865 СССР : МКИ5 G01C13/00 / Ю. В. Дубинский, Н. Ю. Мордашова, А. В. Ференц ; Казан. авиац. ин-т.  $\longrightarrow$  № 4497433 ; заявл. 24.10.88 ; опубл. 07.12.91 // Открытия. Изобретения.  $\_\$  1991.  $\_\$  № 45.  $\_\$  С. 28.

#### **Пример патента:**

Способ получения сульфокатионита : пат. 6219 Респ. Беларусь : МПК 7С08J5/20, С08G2/30 / Л. М. Ляхнович, С. В. Покровская, И. В. Волкова, С. М. Ткачев; заявитель Полоц. гос. ун-т. – № а 0000011; заявл. 04.01.00 ; опубл. 30.06.04 // Афіцыйны бюлетэнь / Нац. цэнтр інтэлектуал. уласнасці.  $-2004. -\text{Ne } 2. -\text{C}$ . 174.

#### **Пример стандарта:**

Возведение бетонных и железобетонных конструкций : СТБ 13670-2012. – Введ. 01.01.2013. – Минск : Госстандарт Республики Беларусь, 2013. — 61 с.

# **Примеры ГОСТов:**

Межгосударственный стандарт. Единая система конструкторской документации. Общие требования к текстовым документам : ГОСТ 2.105-95. **- Взамен ГОСТ 2.105-79, ГОСТ 2.906-71 : введ. РФ** 08.08.1995. – Москва : ИПК Издательство стандартов, 2001. – 46 с.

Промышленные каталоги. Общие требования = Прамысловыя каталогі. Агульныя патрабаванні : ГОСТ 7.22-2003. — Взамен ГОСТ 7.22-80 : введ. Респ. Беларусь 01.07.04. - Минск : Белорус. гос. ин-т стандартизации и сертификации, 2004. — 3 с. – (Система стандартов по информации, библиотечному делу и издательскому делу).

Безопасность оборудования. Термины и определения : ГОСТ 1070–2003. – Введ. 01.09.04. – Минск : Межгос. совет по стандартизации, метрологии и сертификации ; Белорус. гос. ин-т стандартизации и сертификации, 2004. – 21 с.

## **Примеры нормативно-технических документов:**

Национальная система подтверждения соответствия Республики Беларусь. Порядок декларирования соответствия продукции. Основные положения = Нацыянальная сістэма пацвярджэння адпаведнасці Рэспублікі Беларусь. Парадак дэкларавання адпаведнасці прадукцыі. Асноўныя палажэнні : ТКП 5.1.03-2004.  $-$ Введ. 01.10.04. – Минск : Белорус. гос. ин-т стандартизации и сертификации, 2004. - 9 с.

Государственна система стандартизации Республики Беларусь. Порядок проведения экспертизы стандартов : РД РБ 03180.53-2000. — Введ. 01.09.00. — Минск : Госстандарт ; Белорус. гос. ин-т стандартизации и сертификации, 2000. — 6 с.

# **Примеры электронных ресурсов:**

Театр [Электронный курс] : энциклопедия : по материлам изд-ва "Большая российская энциклопедия" : в 3 т. - Электрон. дан. (486 Мб). — Москва : Кордис & Медиа, 2003. — Электрон. опт. диски  $(CD-ROM)$ : зв., цв. – Т. 1 : Балет. – 1 диск ; Т. 2 : Опера. – 1 диск ;

Т. 3 : Драма. — 1 диск.

Регистр СНГ  $-$  2005: промышленность, полиграфия, торговля, ремонт, транспорт, строительство, сельское хозяйство [Электронный ресурс]. — Электрон., текстовые дан. и прогр. (14 Мб). – Минск : Комлев И. Н., 2005. – 1 электрон. опт. диск (CD-ROM).

Зализный, Д. И. Основы научных исследований и инновационной деятельности : электр. учеб.-метод. комплекс для студентов специальностей 1-43 01 02 "Электроэнергетические системы и сети" и 1-43 01 03 "Электроснабжение (по отраслям)" / Д. И. Зализный. — Гомель : ГГТУ им. П. О. Сухого, 2018. — Режим доступа : https://elib.gstu.by/handle/220612/19066.

#### **Примеры ТНПА:**

Основы проектирования строительных конструкций : СН 2.01.01- 2022. – Введ. 23.11.22. – Минск : Министерство архитектуры Республики Беларусь, 2022. — 65 с.

Бетонные и железобетонные конструкции : СП 5.03.01-2020. — Введ. 16.11.2020. — Минск : Минстройархитектуры Республики Беларусь, 2020. — 244 с.

#### **Примеры ресурсов удаленного доступа:**

Национльный Интернет-портал Республики Беларусь [Электронный ресурс] // Нац. Центр правовой информ. Респ. Беларусь. — Минск, 2005. — Режим доступа : http://www.pravo.by. ó Дата доступа : 08.02.2024.

 Proceedings of a mini-symposiym on biological nomenclature in th  $21<sup>st</sup>$  centry [Electronic resorce] / ed. J. L. Reveal. — College Park M. D., 1996. – Access mode : http://www/inform/ind.edu/PB10/brum.html. – Date of access : 14.09.2005.

#### **Пример адреса в сети Internet:**

AutoDESK [Электронный ресурс]. — Режим доступа: http://www.autodesk.ru/. — Дата доступа: 08.02.2024.

#### **ПРИЛОЖЕНИЕ Ж**

 **Перечень (пример) графического материала по дипломному проекту ´Реконструкция участка электрической сети н. п. Урицкое Гомельского района в связи с расширением зоны жилой застройкиª** 

1. Генеральный план зоны жилой застройки н. п. Урицкое;

 2. Схема участка электрической сети н. п. Урицкое до реконструкции;

3. Схема электрических сетей жилого дома;

 4. Схема участка электрической сети н. п. Урицкое после реконструкции;

 5. Результаты расчетов режимов электрической сети напряжением 10 кВ;

 6. Мероприятия по энергосбережению в Гомельских электрических сетях;

7. Релейная защита и автоматика элементов электрической сети;

8. Технико-экономические показатели проекта.

### **ПРИЛОЖЕНИЕ И**

## **Образец заполнения основной надписи в расчетно- пояснительной**

#### **записке дипломного проекта**

(ГОСТ 2.104-2006 «ЕСКД. Основные надписи»)

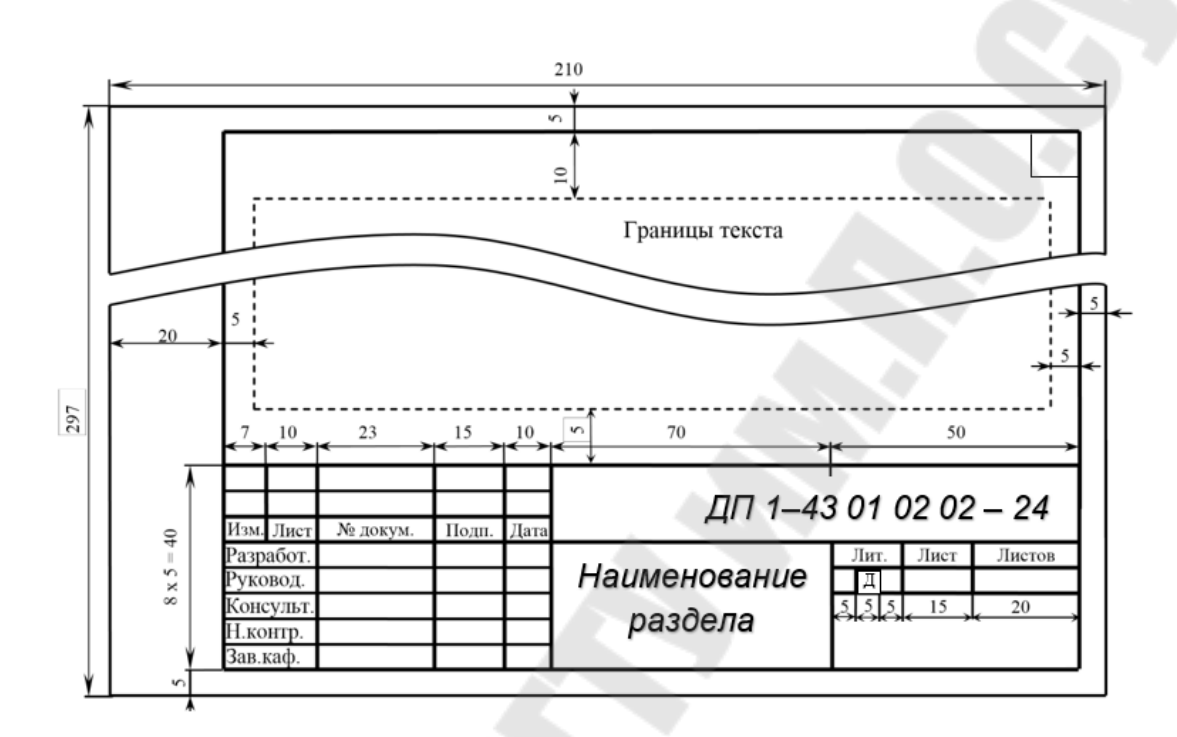

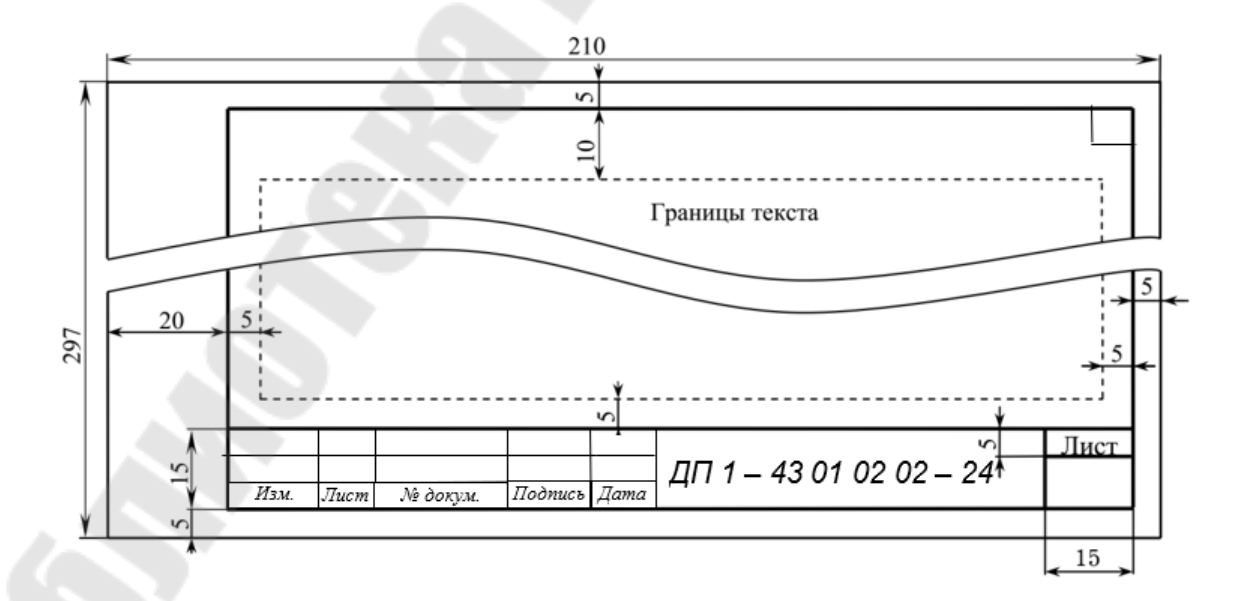

# **ПРИЛОЖЕНИЕ К**

# **Образец заполнения основной надписи на графической части дипломного проекта**

(ГОСТ 2.104-2006 «ЕСКД. Основные надписи»)

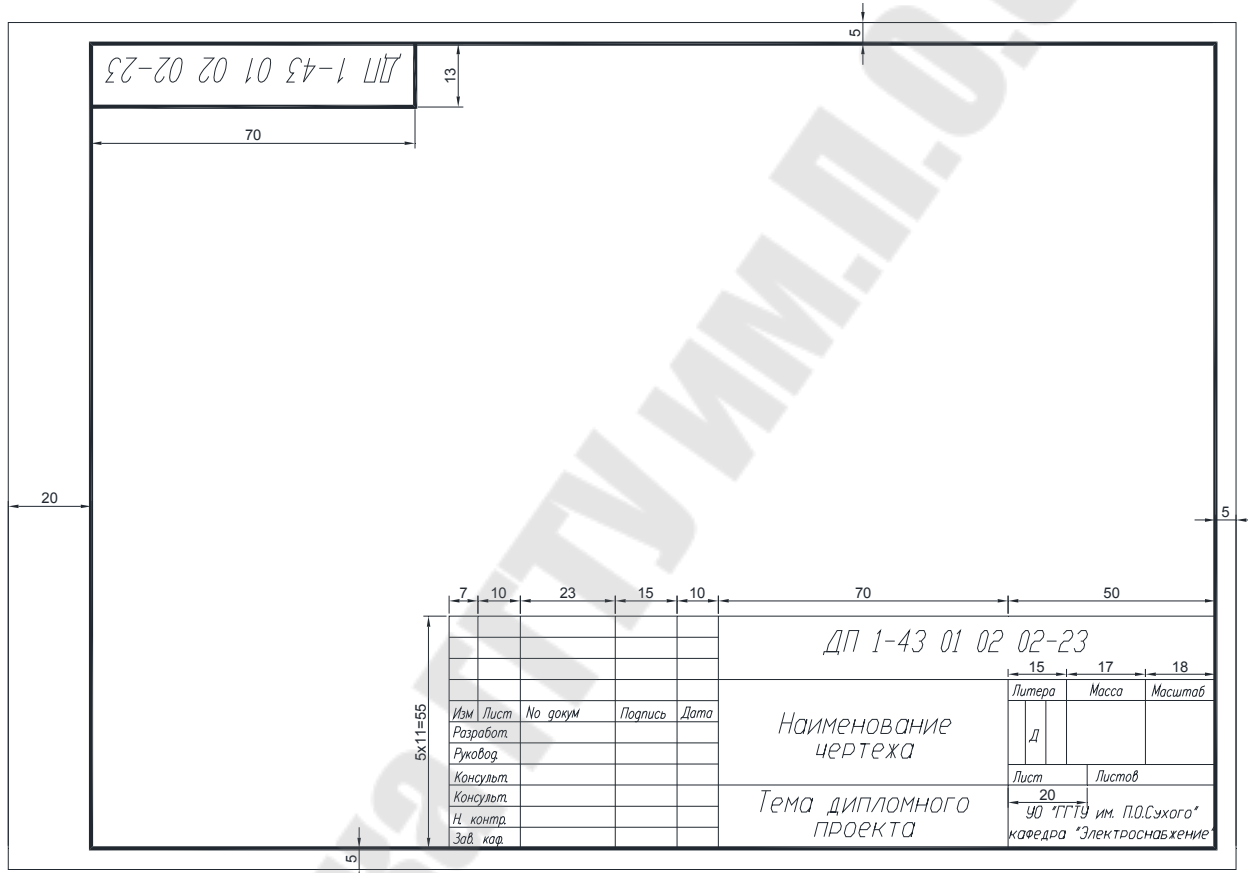

# **ДИПЛОМНОЕ ПРОЕКТИРОВАНИЕ**

# **Учебно-методическое пособие для студентов специальности**  1-43 01 02 «Электроэнергетические системы и сети» **дневной формы обучения**

Составители: **Алферова** Тамара Викторовна **Селиверстов** Георгий Иванович **Жуковец** Светлана Григорьевна

Подписано к размещению в электронную библиотеку ГГТУ им. П. О. Сухого в качестве электронного учебно-методического документа 28.04.24. Рег. № 8Е. http://www.gstu.by